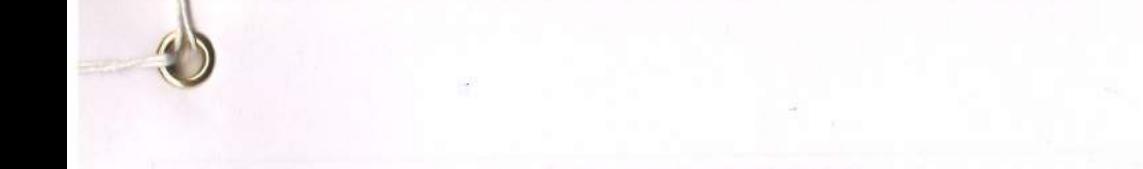

# Проектная декларация многоквартирного жилого дома по адресу Республика Северная Осетия-Алания, г. Владикавказ, ул.Стаханова, 2

### ООО "Архстрой-Осетиия"

РСО-Алания, г. Владикавказ, ул. Гончарова, д. 167, http:/ooo-aso.ru/

Режим работы: с 09.00 до 17.00

ИНН/КПП 1515396010/151501001

#### Лиректор Цгоев Аслан Казбекович

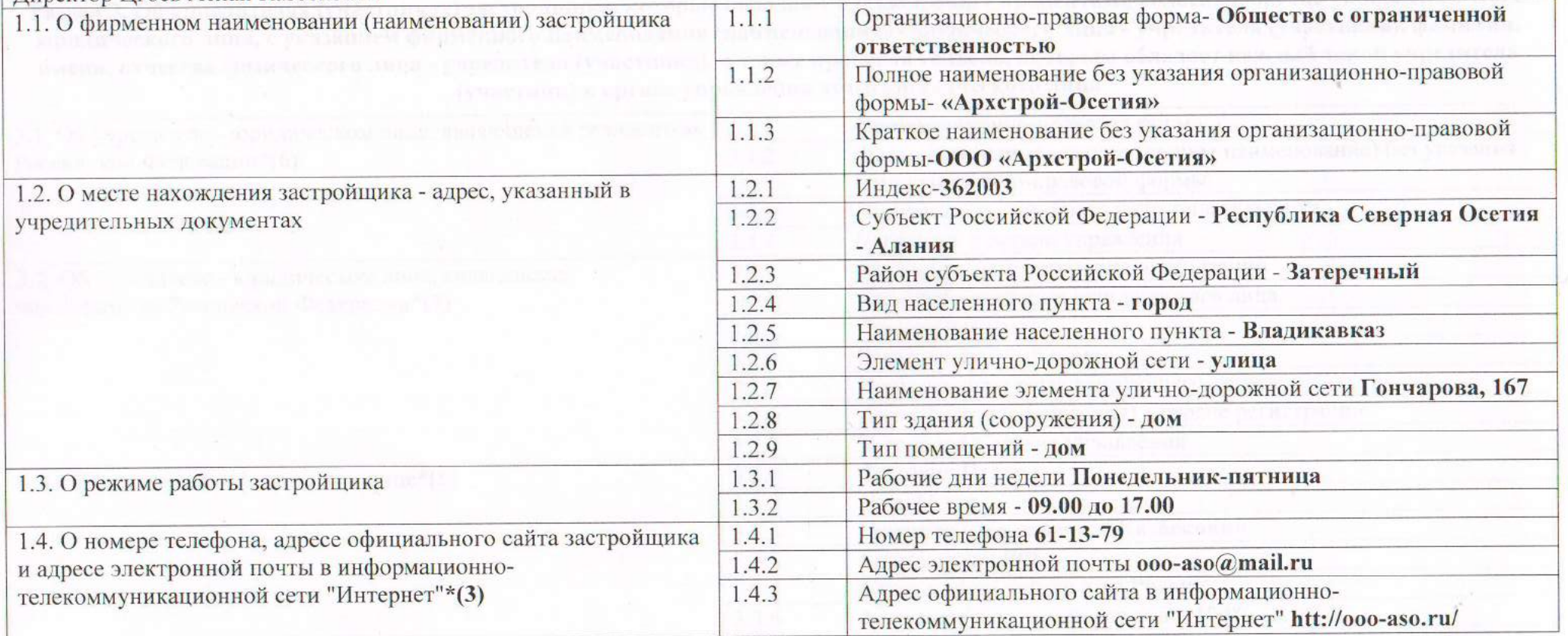

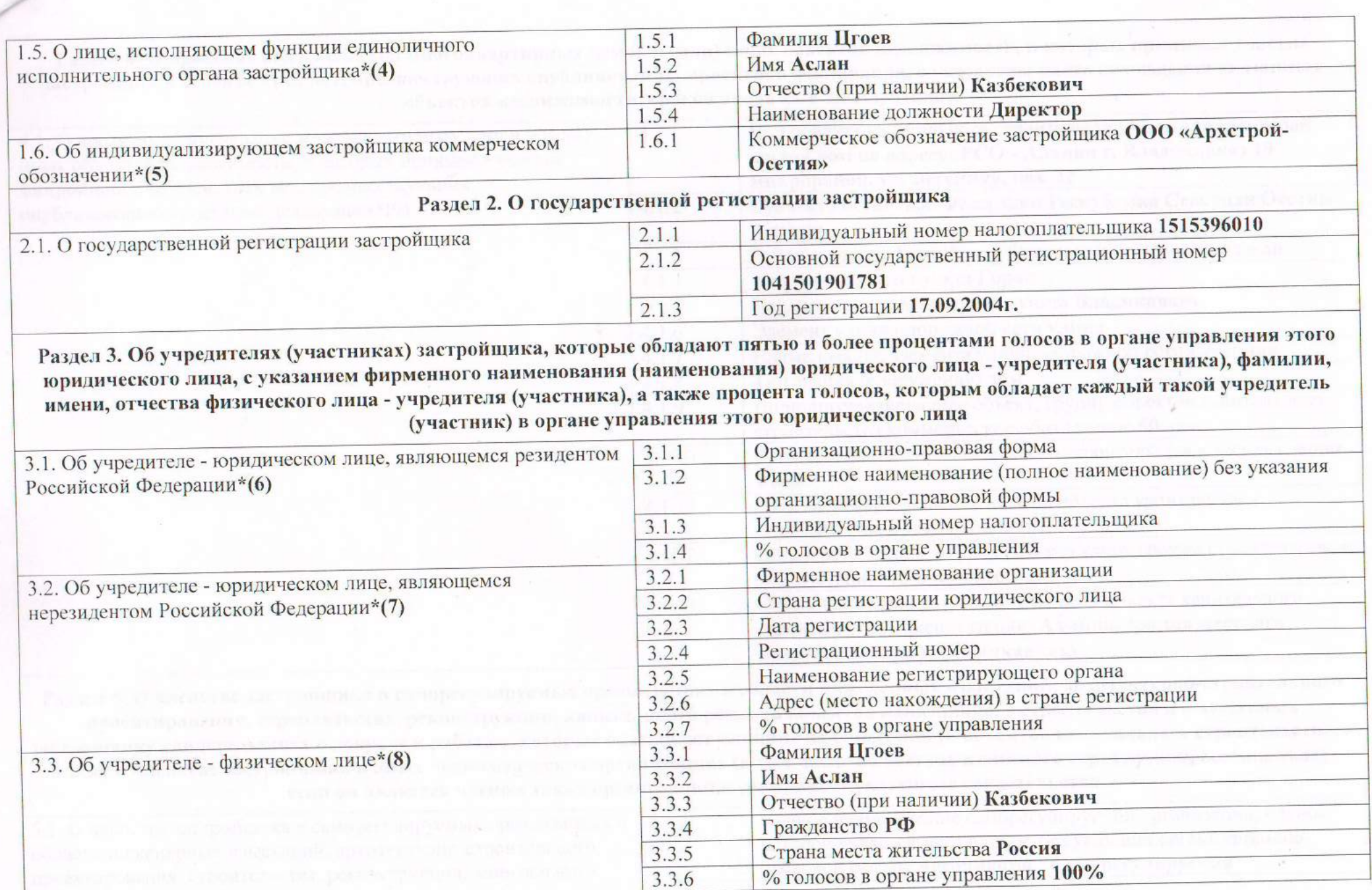

Раздел 4. О проектах строительства многоквартирных домов и (или) иных объектов недвижимости, в которых принимал участие застройщик в течение трех лет, предшествующих опубликованию проектной декларации, с указанием места нахождения указанных объектов недвижимости, сроков ввода их в эксплуатацию

4.1. О проектах строительства многоквартирных домов и (или) иных объектов недвижимости, в которых принимал участие застройщик в течение трех лет, предшествующих опубликованию проектной декларации\*(9)

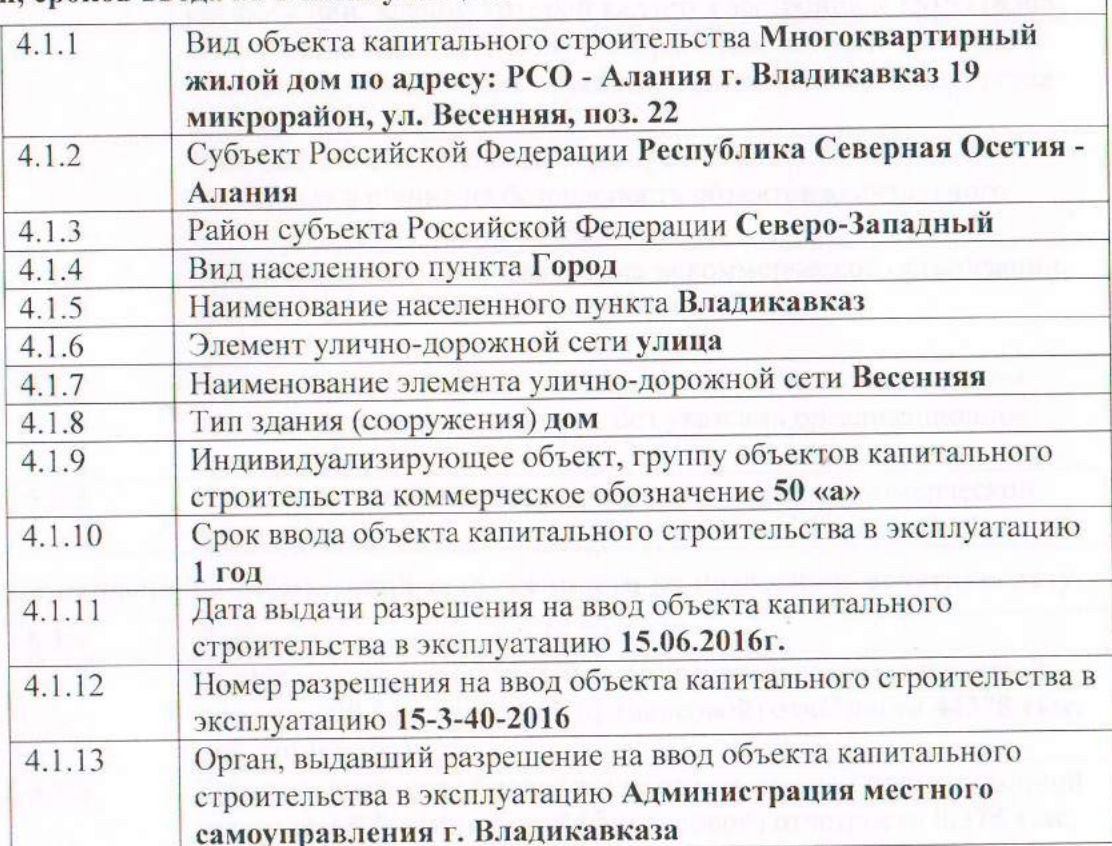

Раздел 5. О членстве застройщика в саморегулируемых организациях в области инженерных изысканий, архитектурно-строительного проектирования, строительства, реконструкции, капитального ремонта объектов капитального строительства и о выданных застройщику свидетельствах о допуске к работам, которые оказывают влияние на безопасность объектов капитального строительства, а также о членстве застройщика в иных некоммерческих организациях (в том числе обществах взаимного страхования, ассоциациях), если он является членом таких организаций и (или) имеет указанные свидетельства

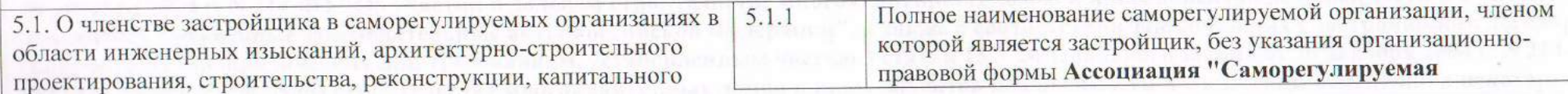

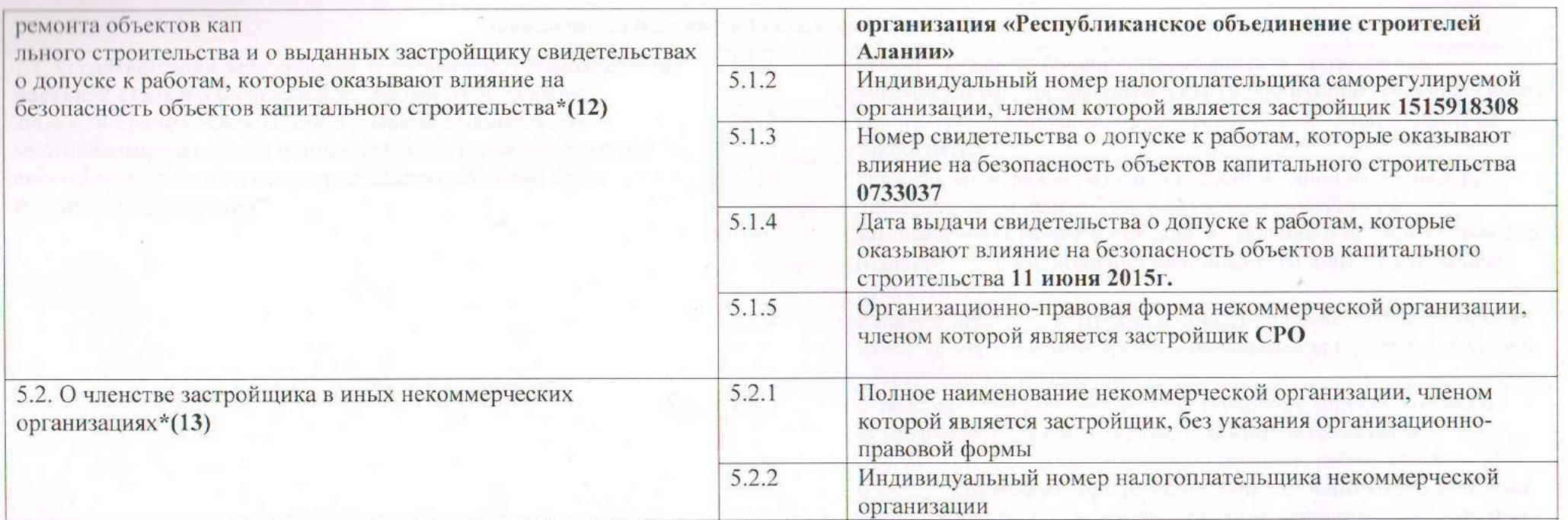

Раздел 6. О финансовом результате текущего года, размерах кредиторской и дебиторской задолженности на последнюю отчетную дату

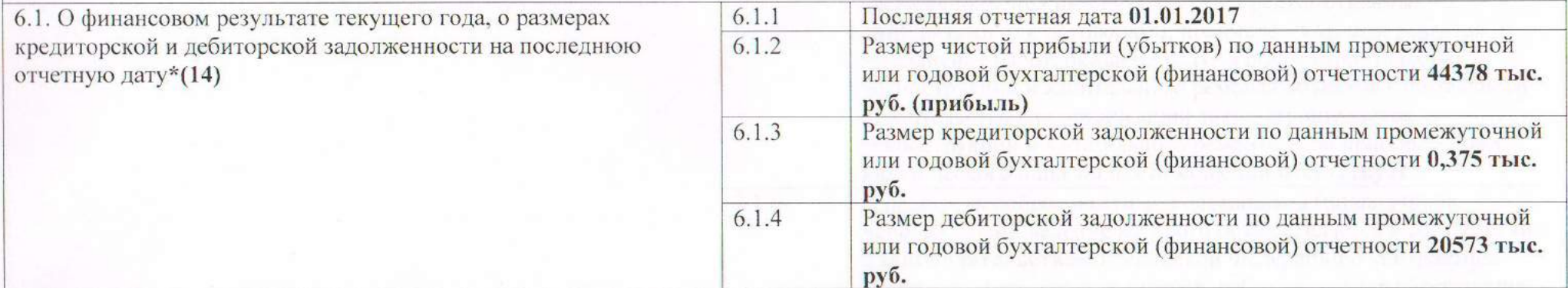

Раздел 7. Декларация застройщика о соответствии застройщика требованиям, установленным частью 2 статьи 3 Федерального закона от 30 декабря 2004 г. № 214-ФЗ "Об участии в долевом строительстве многоквартирных домов и иных объектов недвижимости и о внесении изменений в некоторые законодательные акты Российской Федерации", а также о соответствии заключивших с застройщиком договор поручительства юридических лиц требованиям, установленным частью 3 статьи 15.3 Федерального закона от 30 декабря 2004 г. № 214-ФЗ "Об участии в долевом строительстве многоквартирных домов и иных объектов недвижимости и о внесении изменений в некоторые

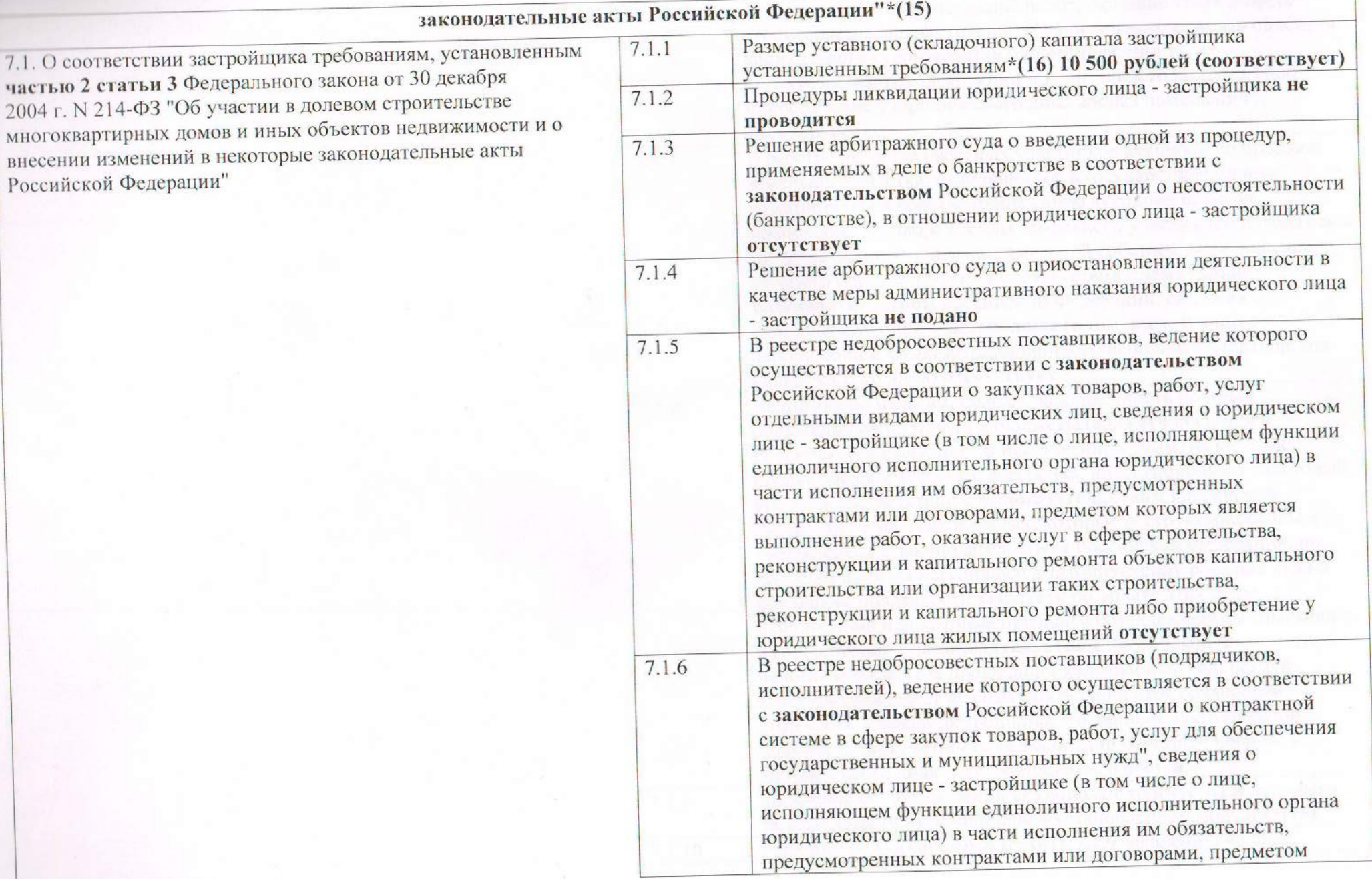

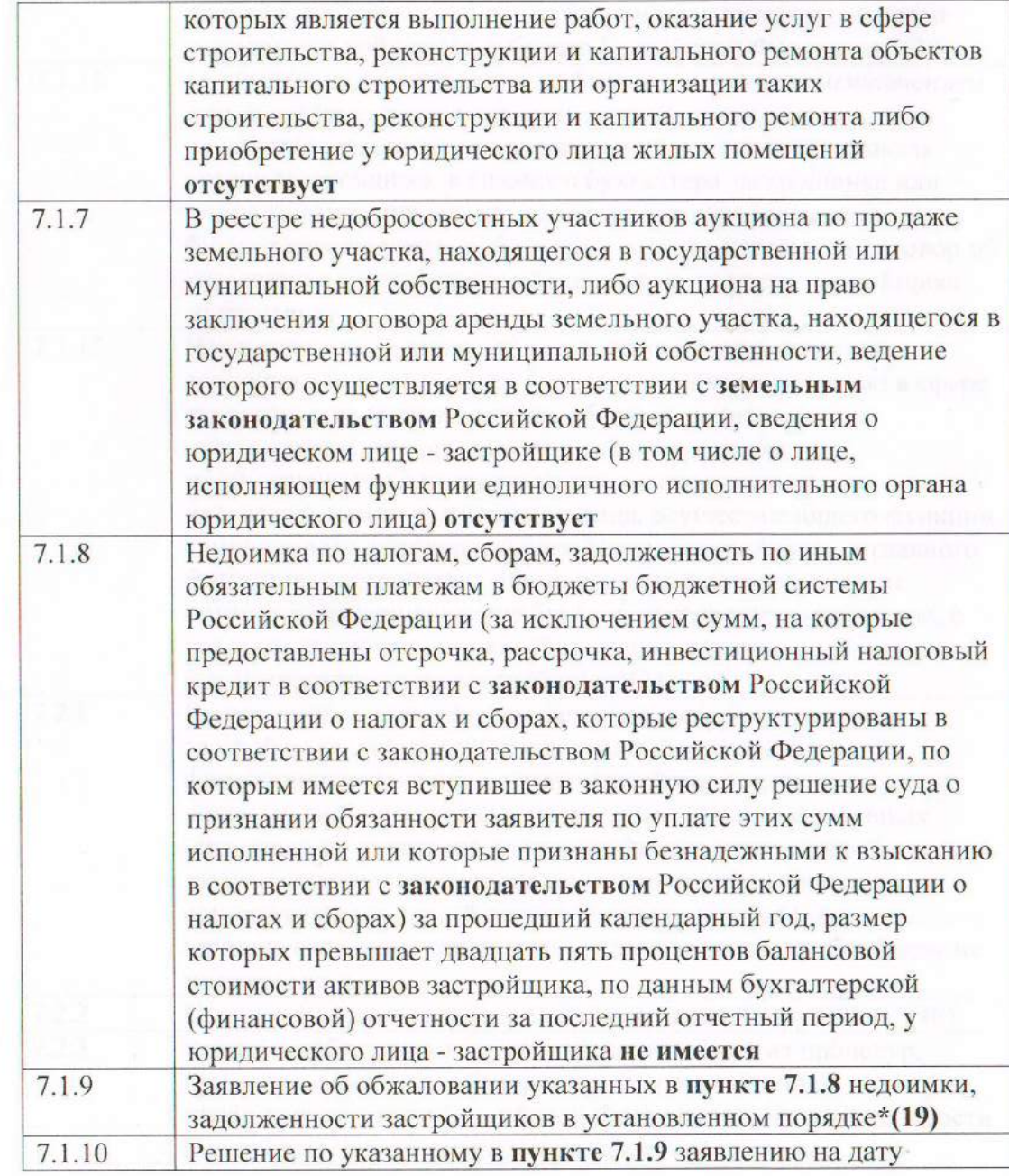

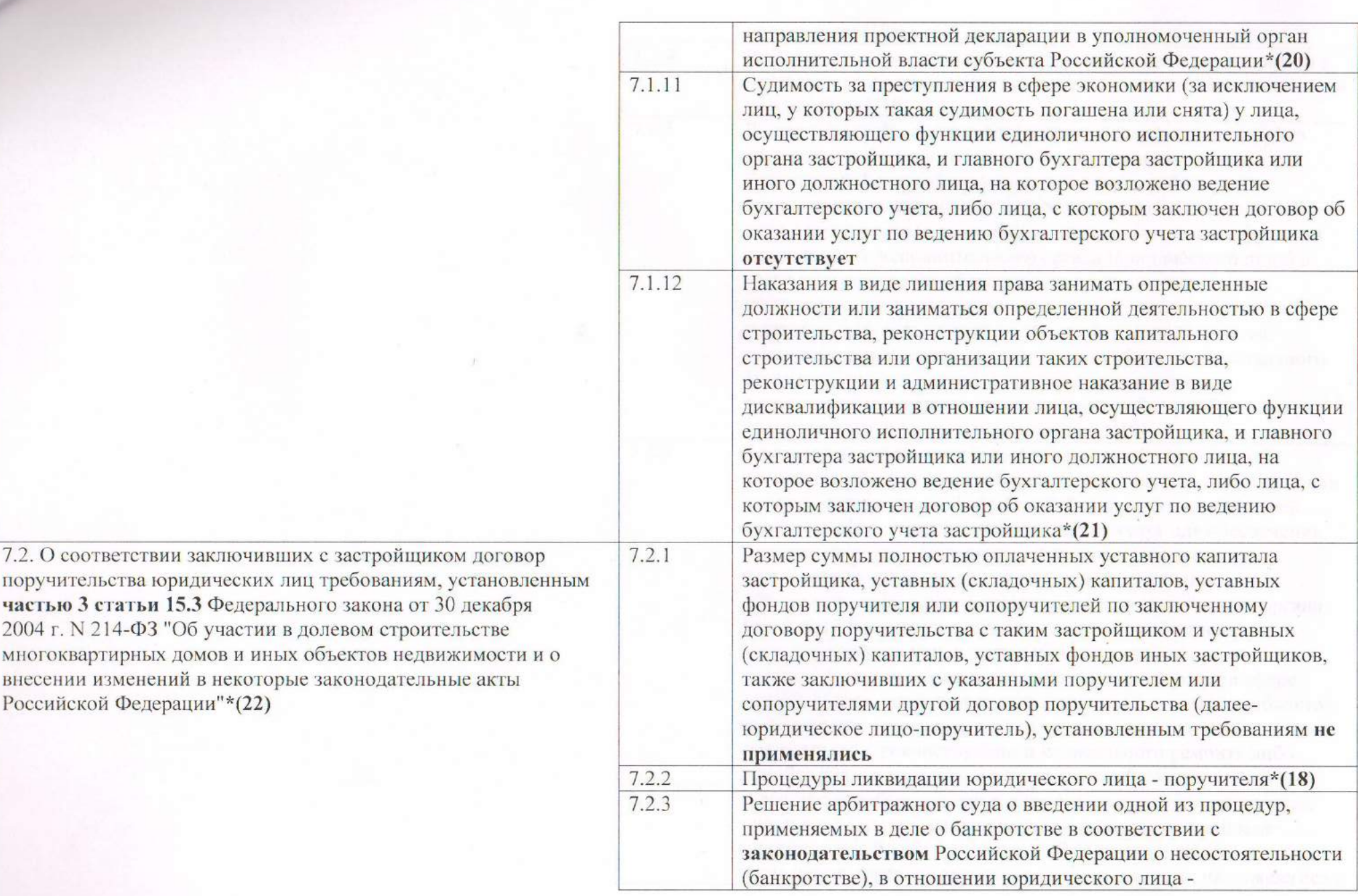

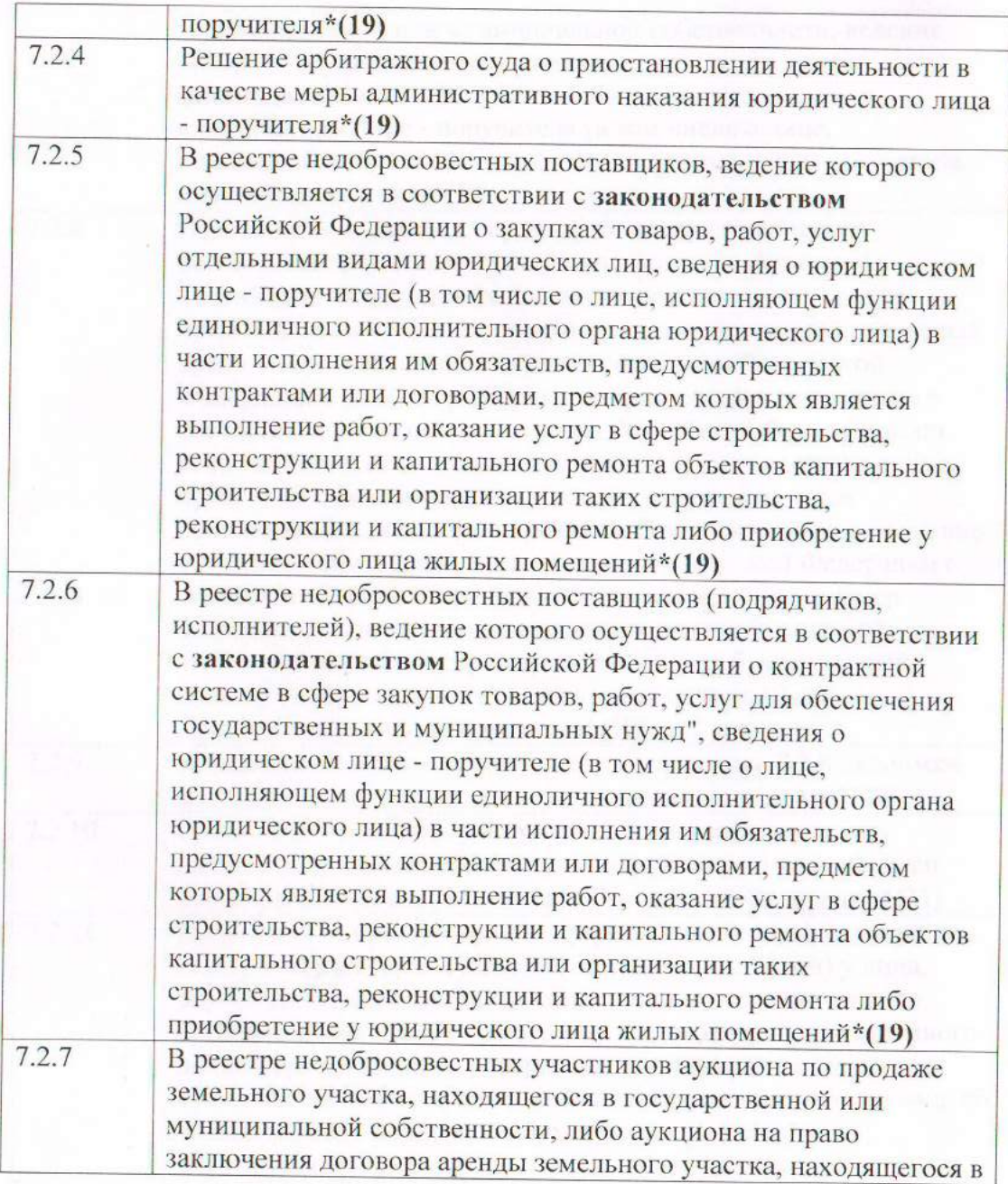

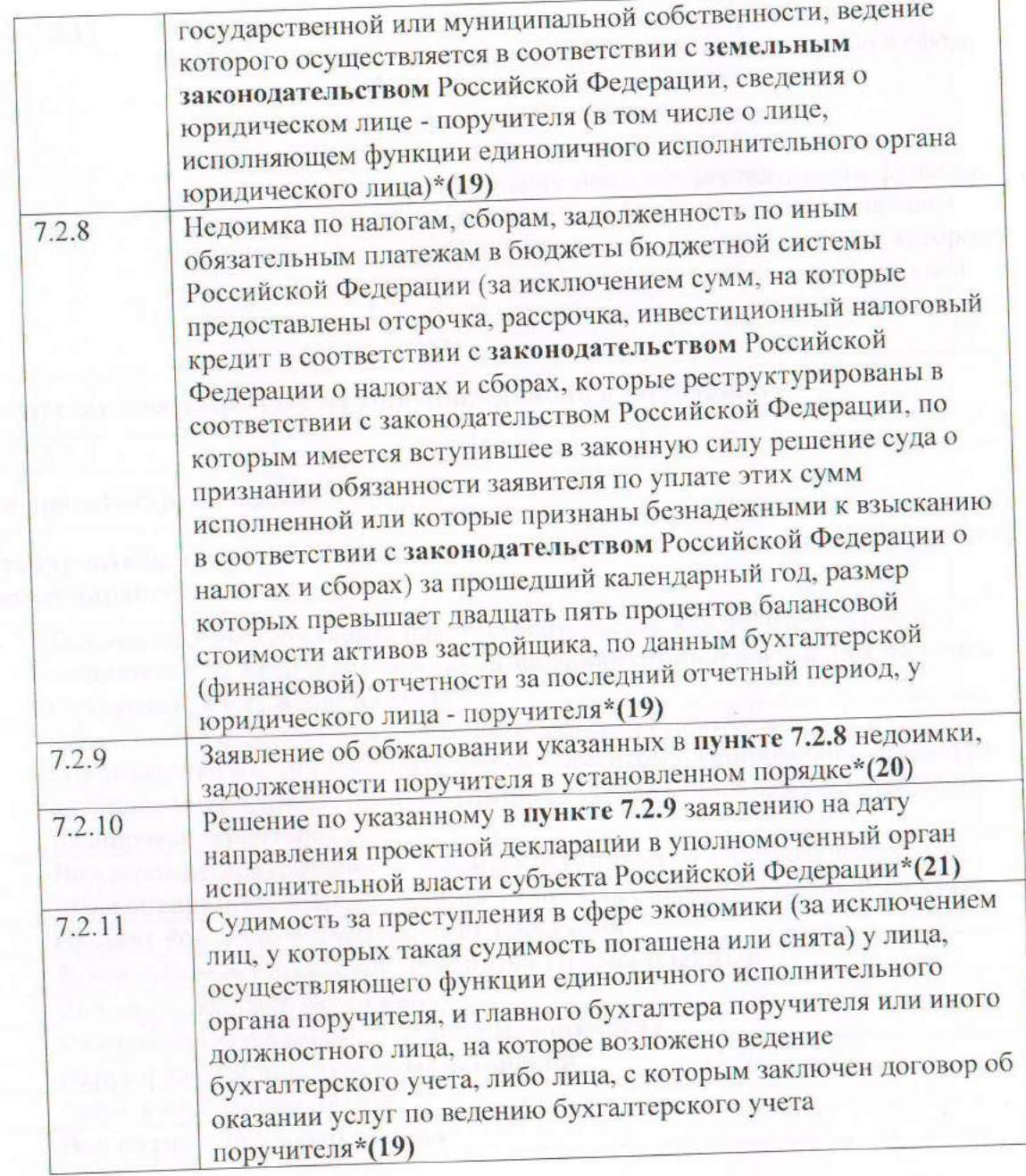

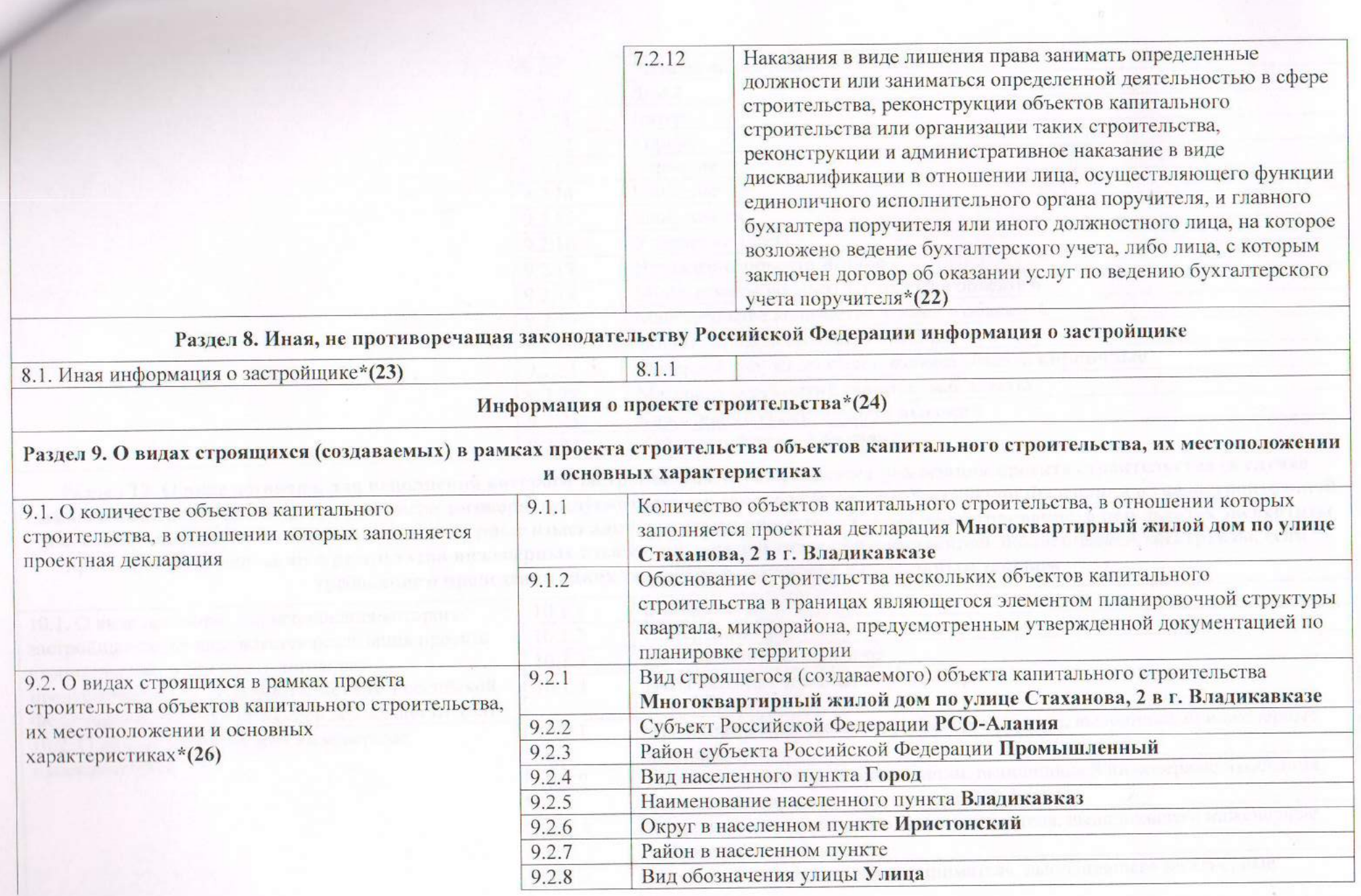

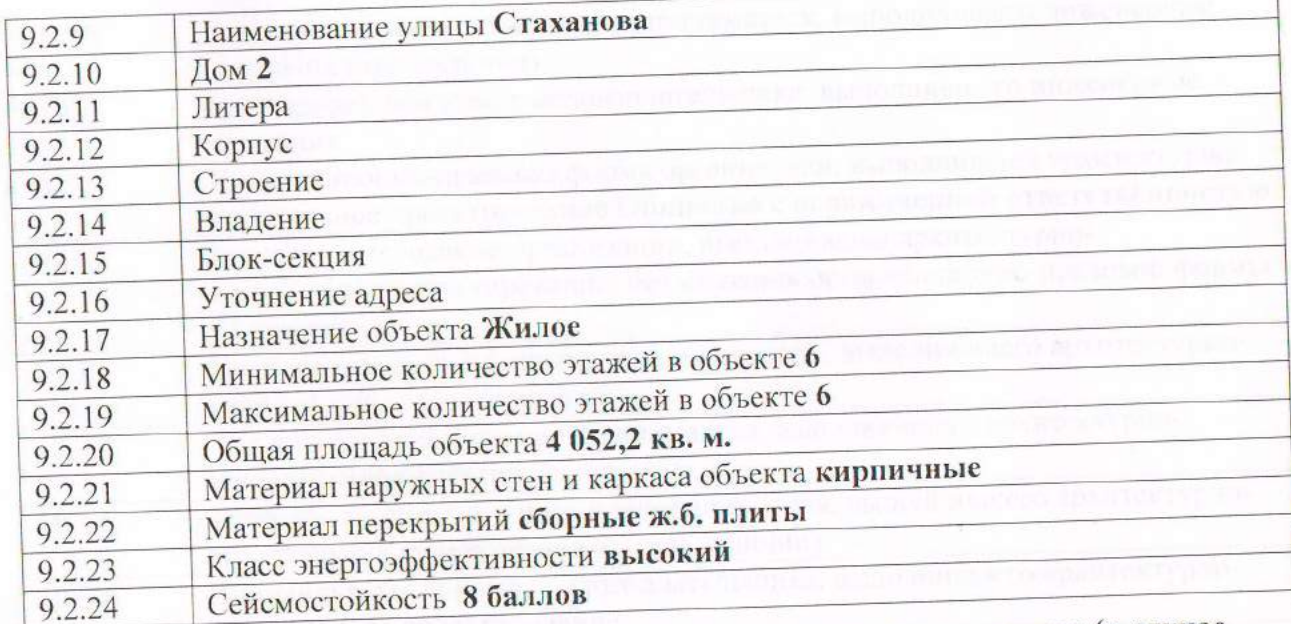

Раздел 10. О виде договора, для исполнения которого застройщиком осуществляется реализация проекта строительства (в случае заключения такого договора), в том числе договора, предусмотренного законодательством Российской Федерации о градостроительной деятельности, о лицах, выполнивших инженерные изыскания, архитектурно-строительное проектирование, о результатах экспертизы проектной документации и результатов инженерных изысканий, о результатах государственной экологической экспертизы, если требование о проведении таких экспертиз установлено федеральным законом

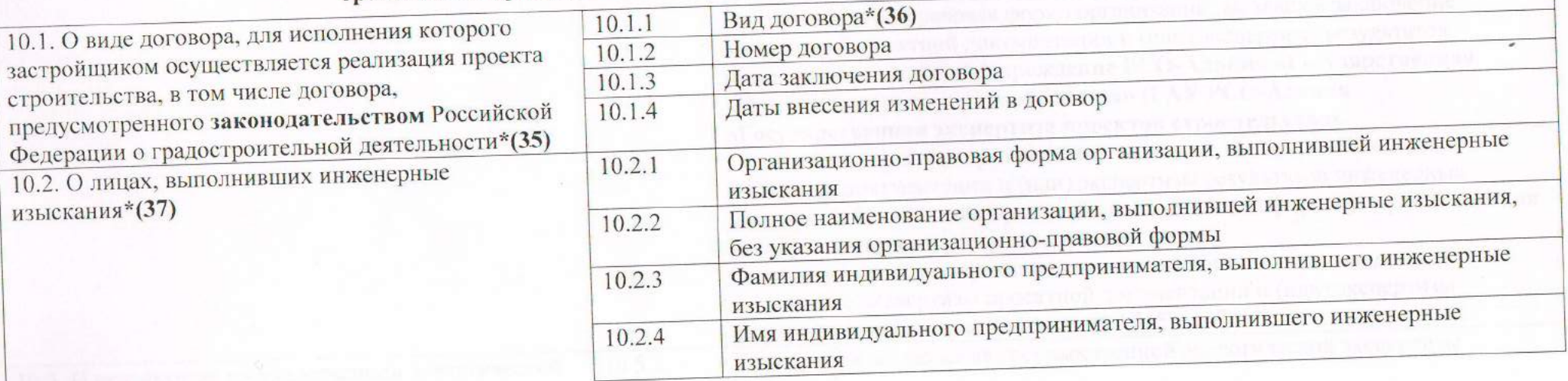

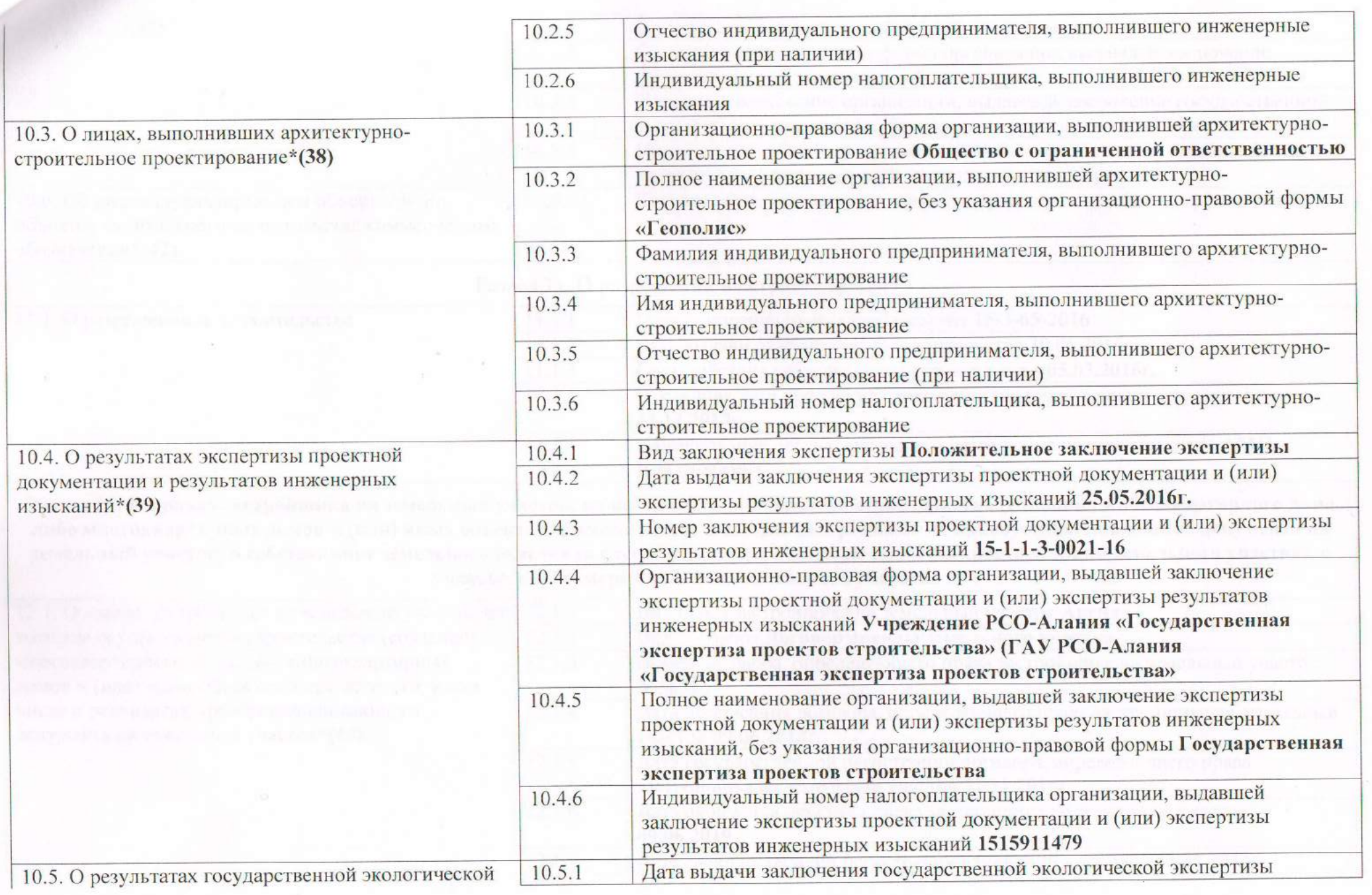

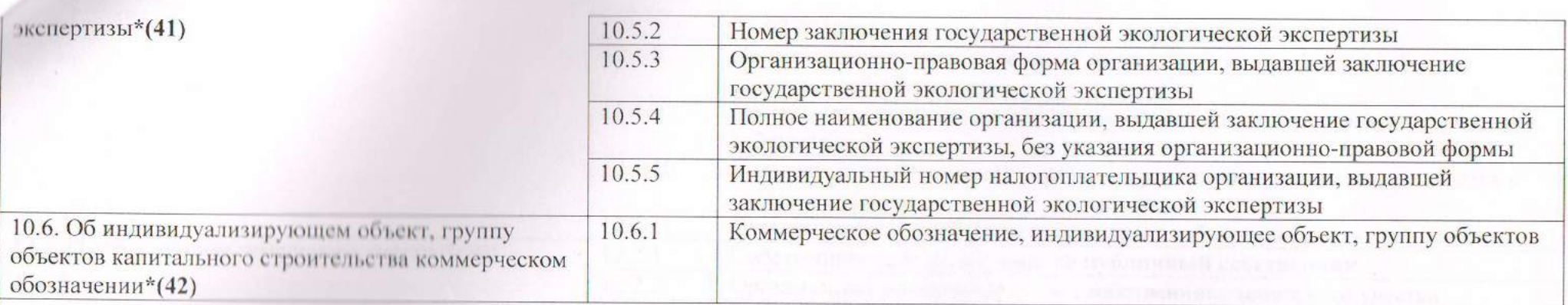

#### Раздел 11. О разрешении на строительство

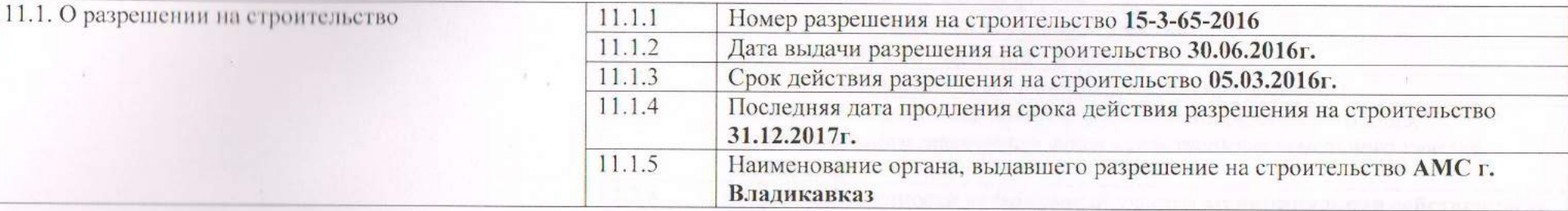

Раздел 12. О правах застройщика на земельный участок, на котором осуществляется строительство (создание) многоквартирного дома либо многоквартирных домов и (или) иных объектов недвижимости, в том числе о реквизитах правоустанавливающего документа на земельный участок, о собственнике земельного участка (в случае, если застройщик не является собственником земельного участка), о кадастровом номере и площади земельного участка

12.1. О правах застройщика на земельный участок, на котором осуществляется строительство (создание) многоквартирного дома либо многоквартирных домов и (или) иных объектов недвижимости, в том числе о реквизитах правоустанавливающего документа на земельный участок\*(44)

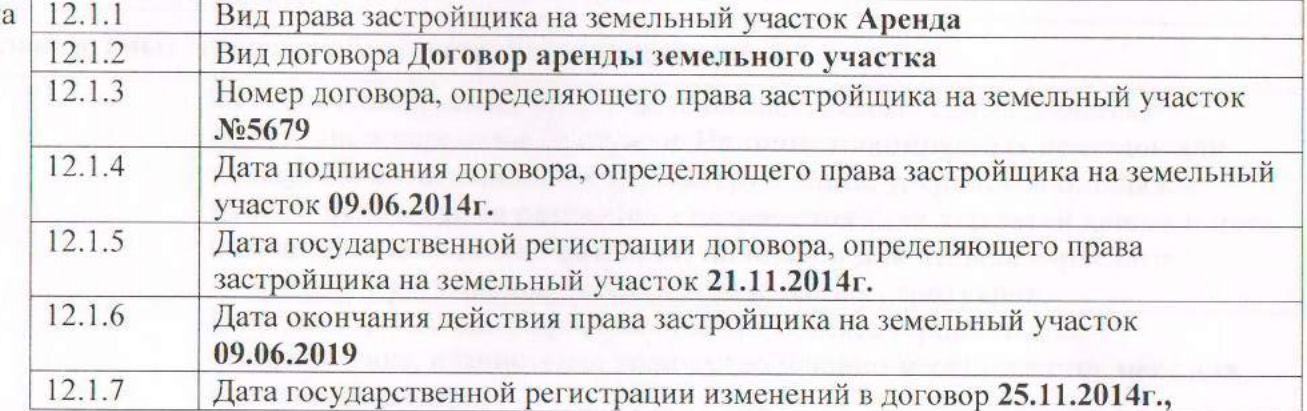

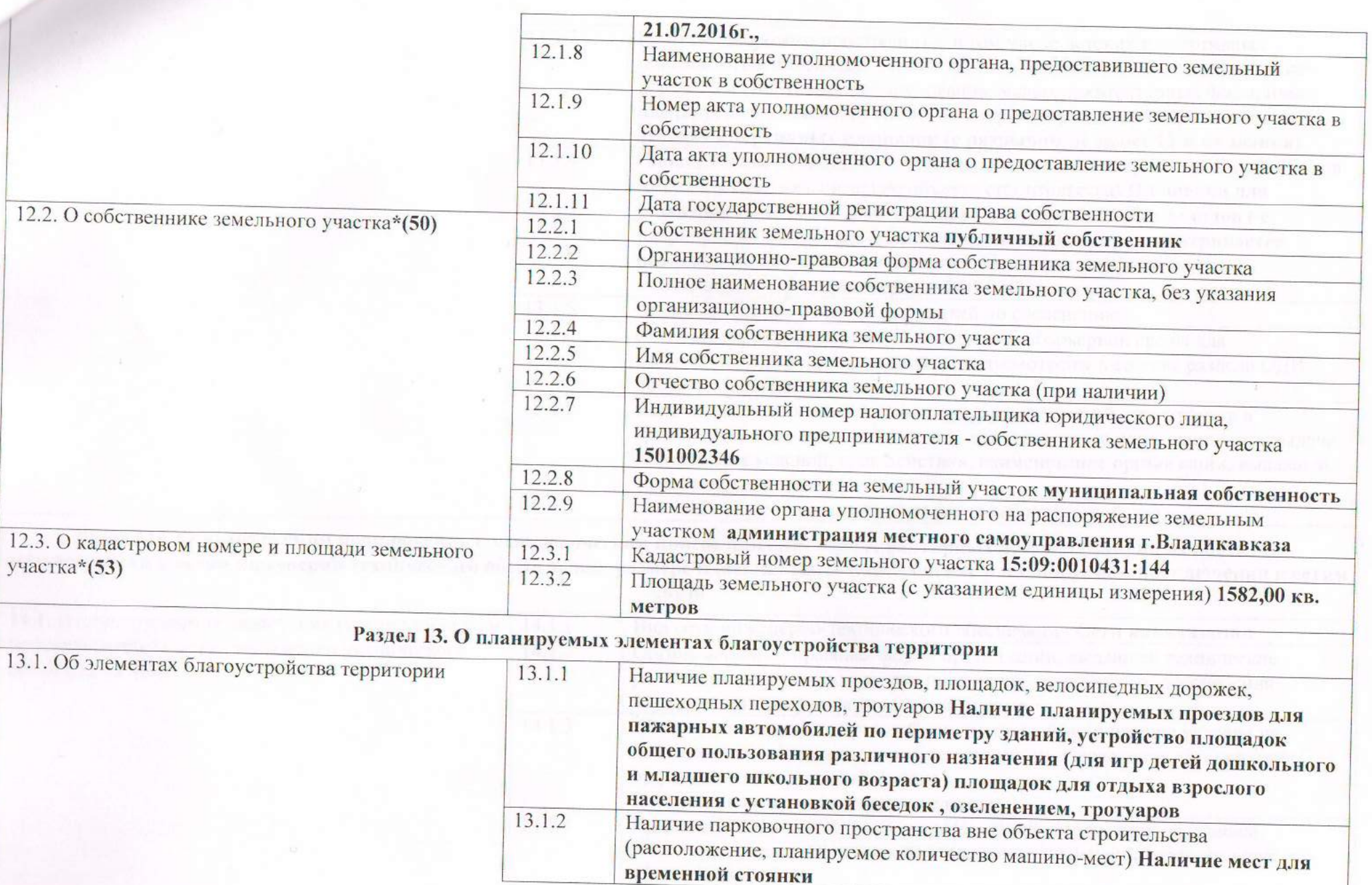

ica.

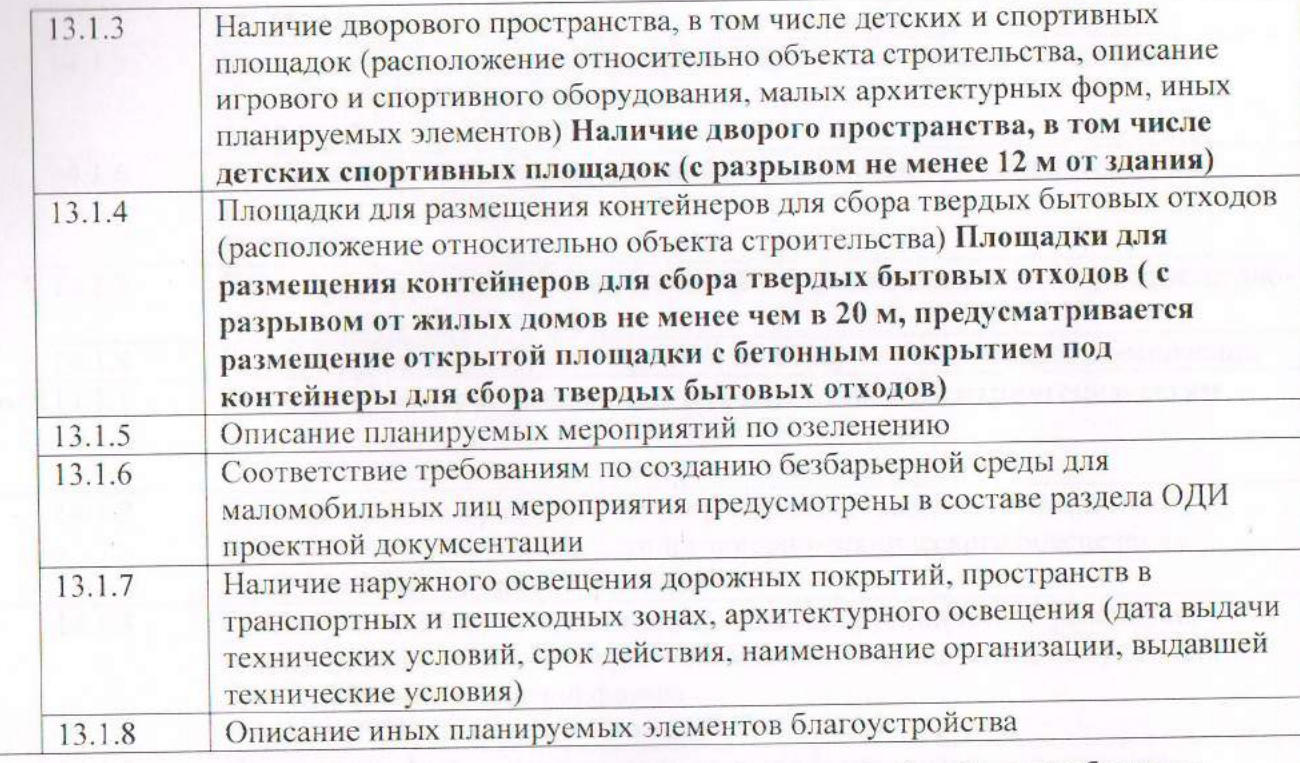

Раздел 14. О планируемом подключении (технологическом присоединении) многоквартирных домов и (или) иных объектов недвижимости к сетям инженерно-технического обеспечения, размере платы за такое подключение и планируемом подключении к сетям связи

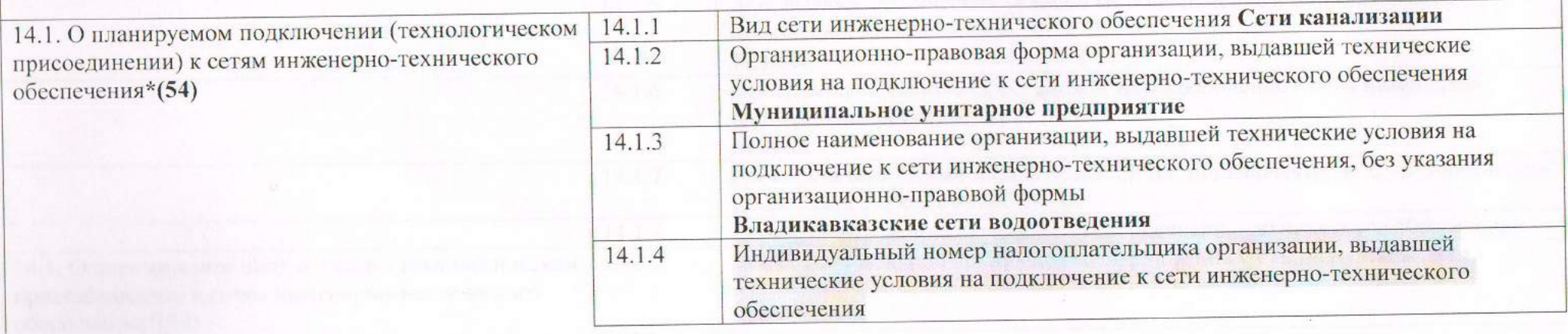

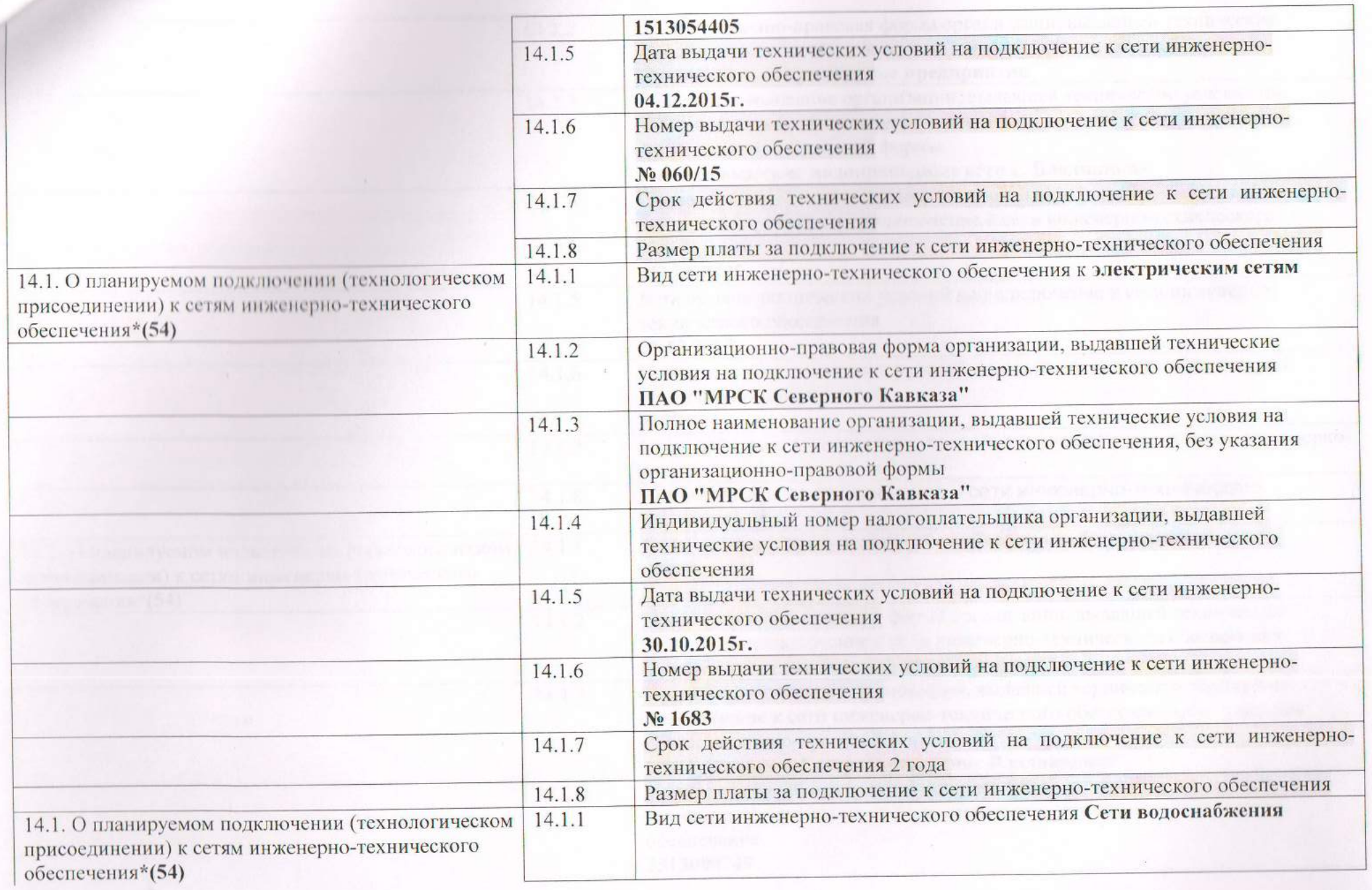

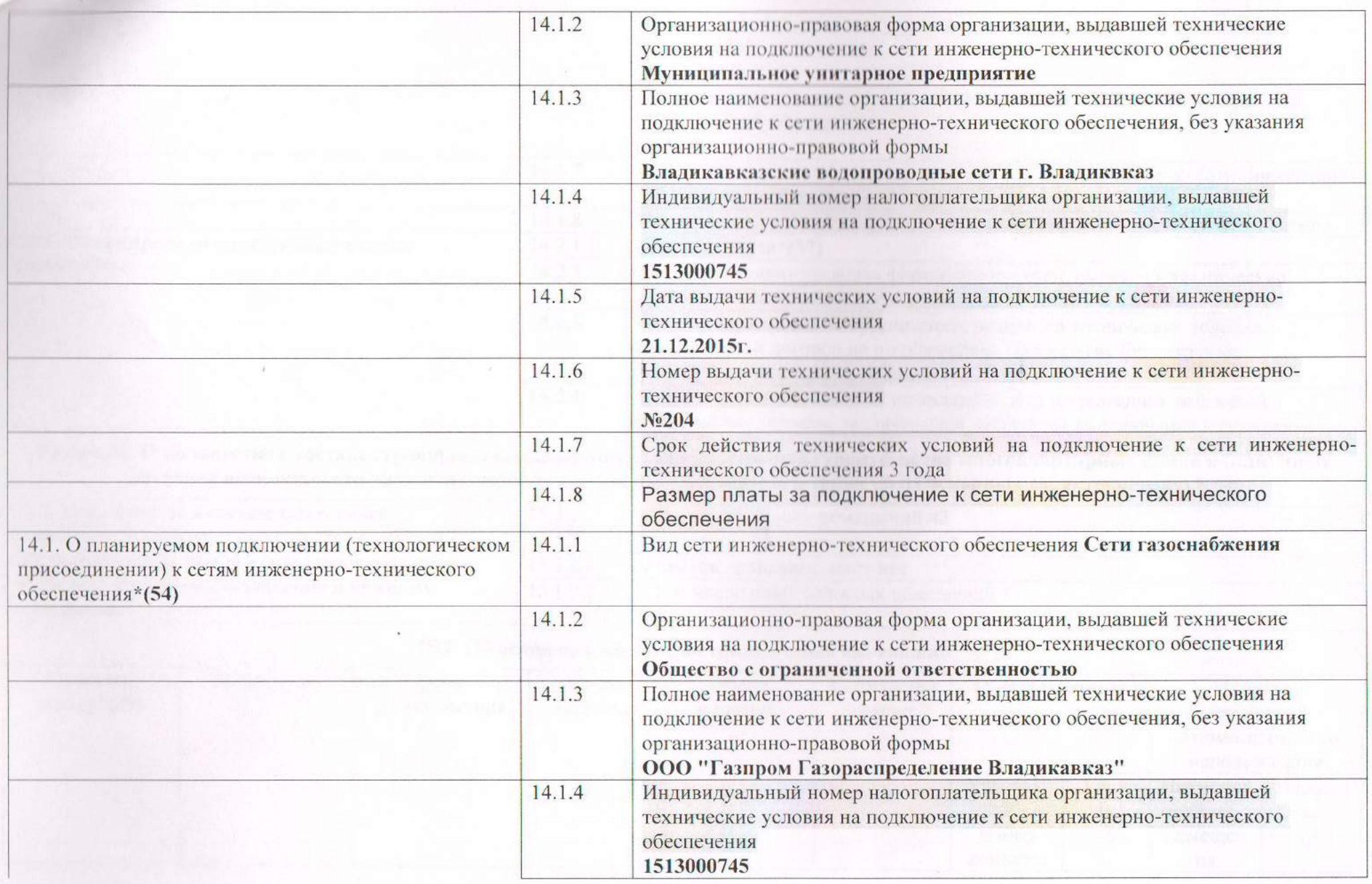

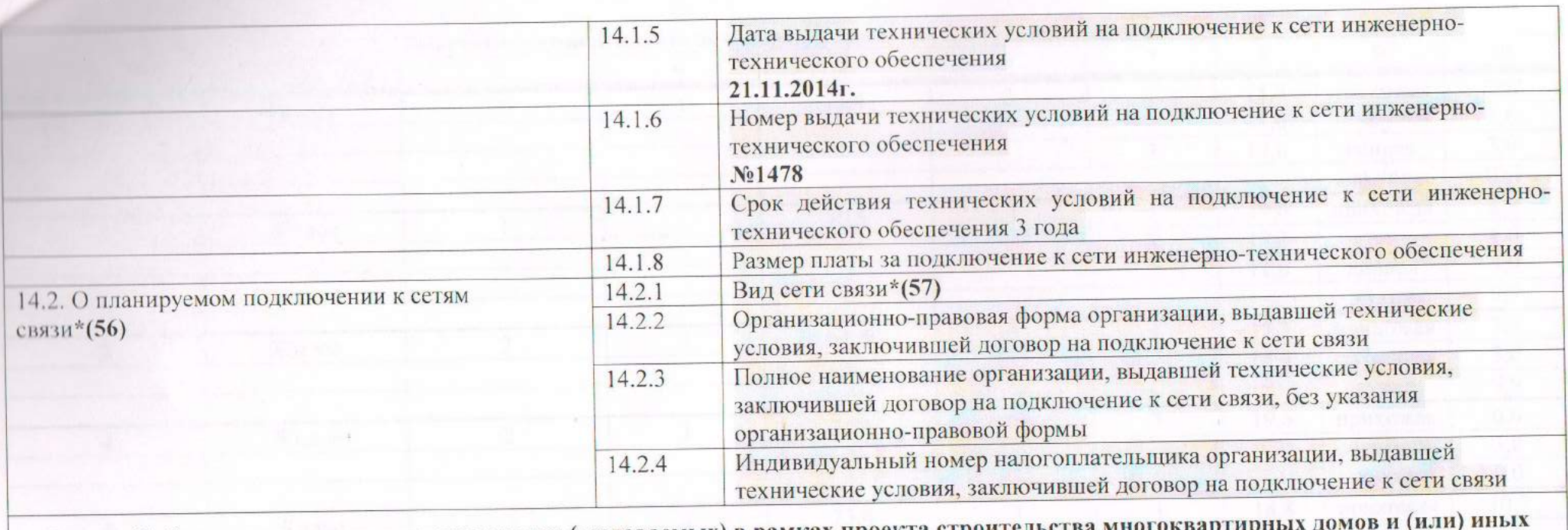

Раздел 15. О количестве в составе строящихся (создаваемых) в рамках проекта строительства многоквартирных до объектов недвижимости жилых помещений и нежилых помещений, а также об их основных характеристиках\*(58)

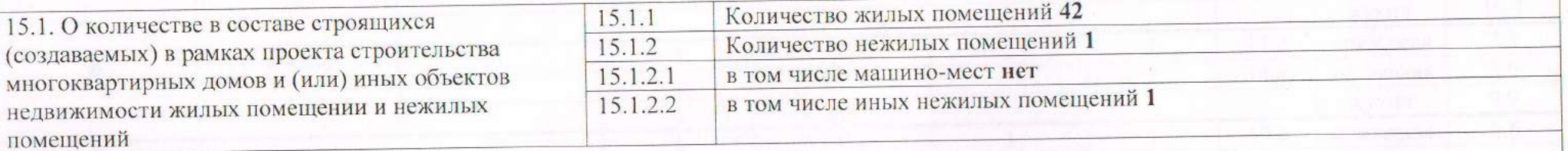

# 15.2. Об основных характеристиках жилых помещений

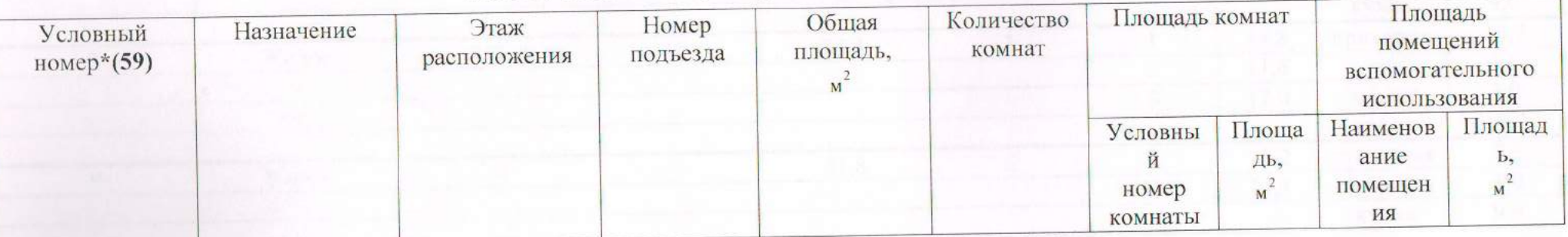

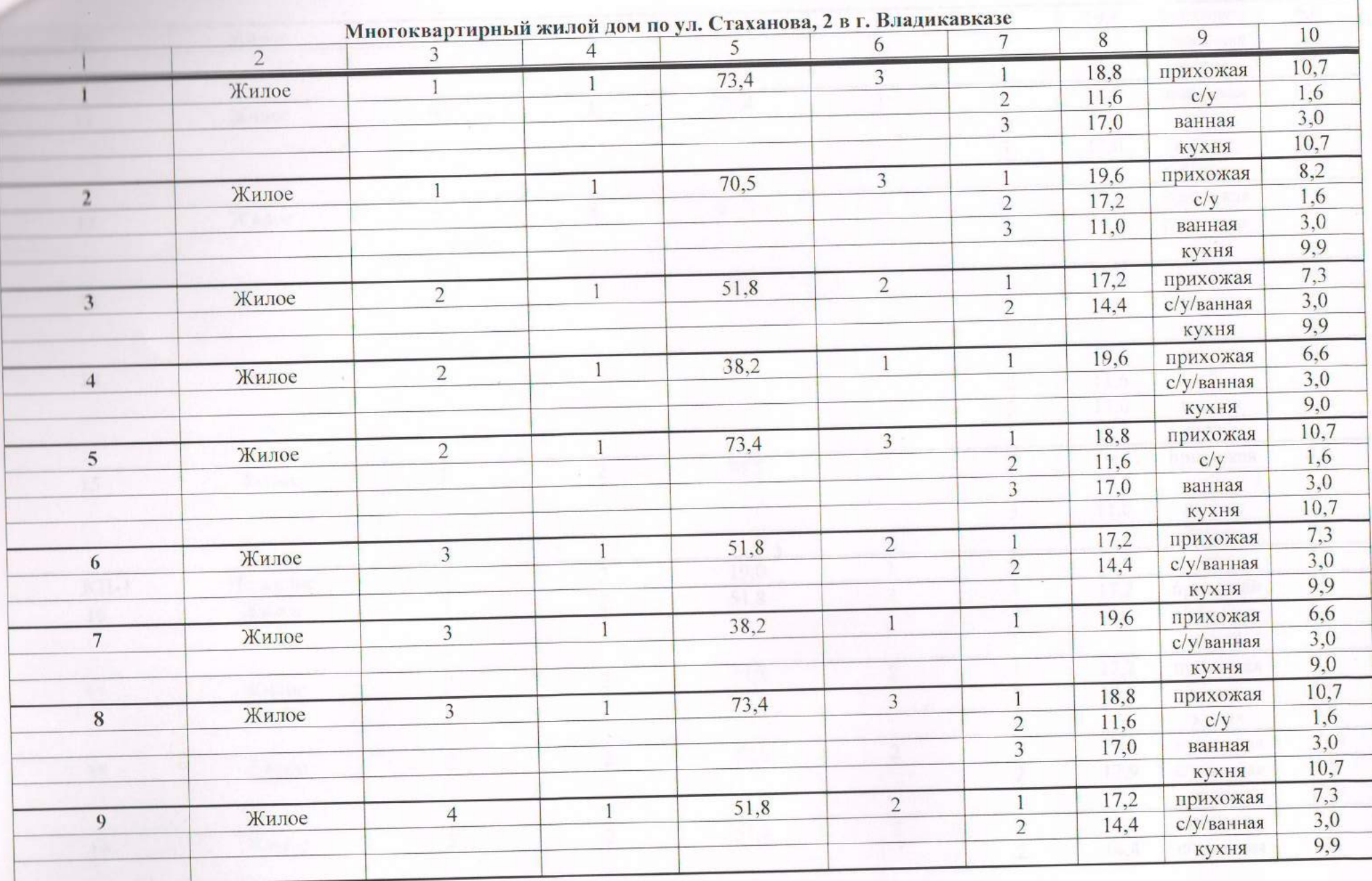

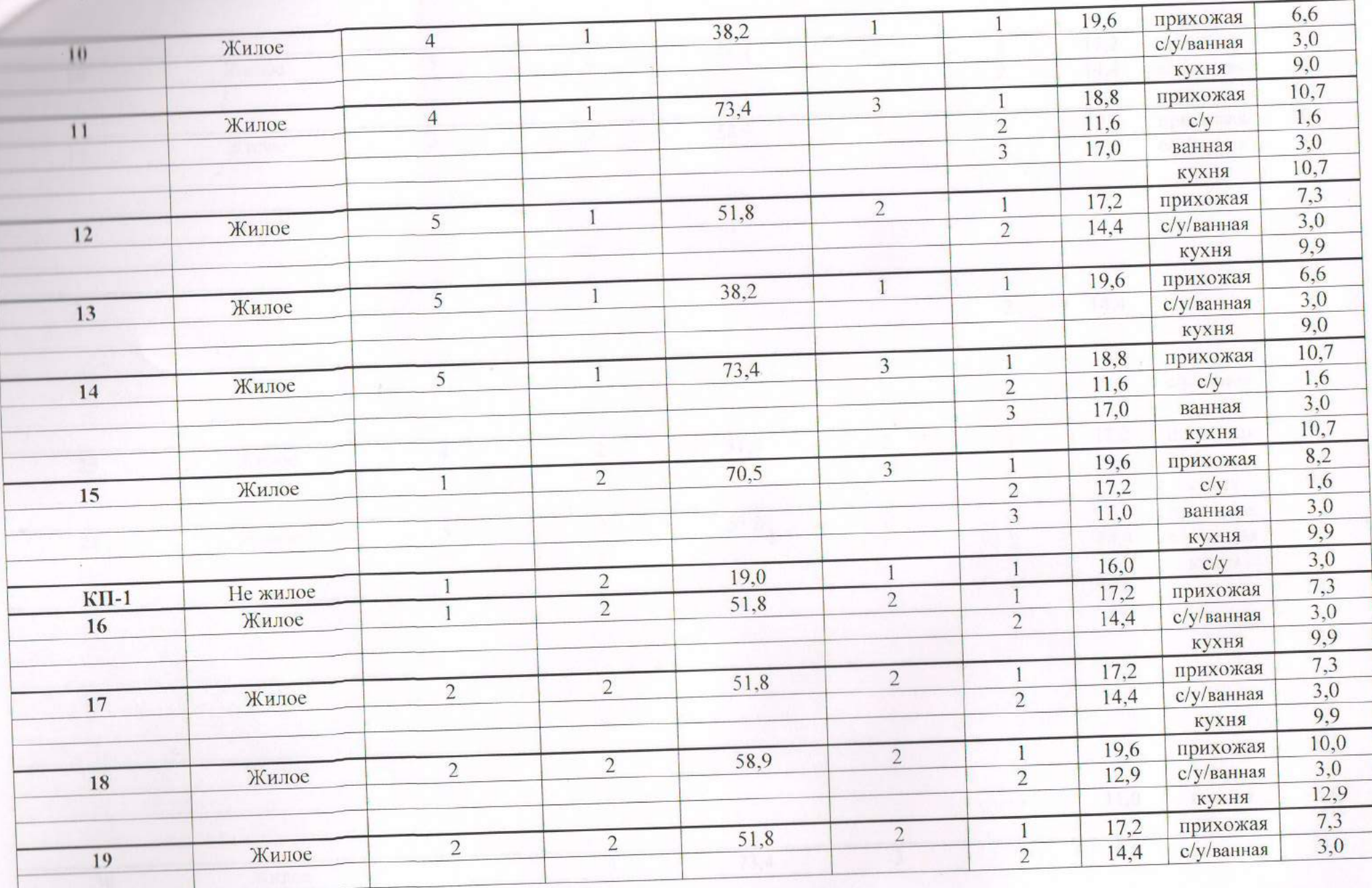

a se alte

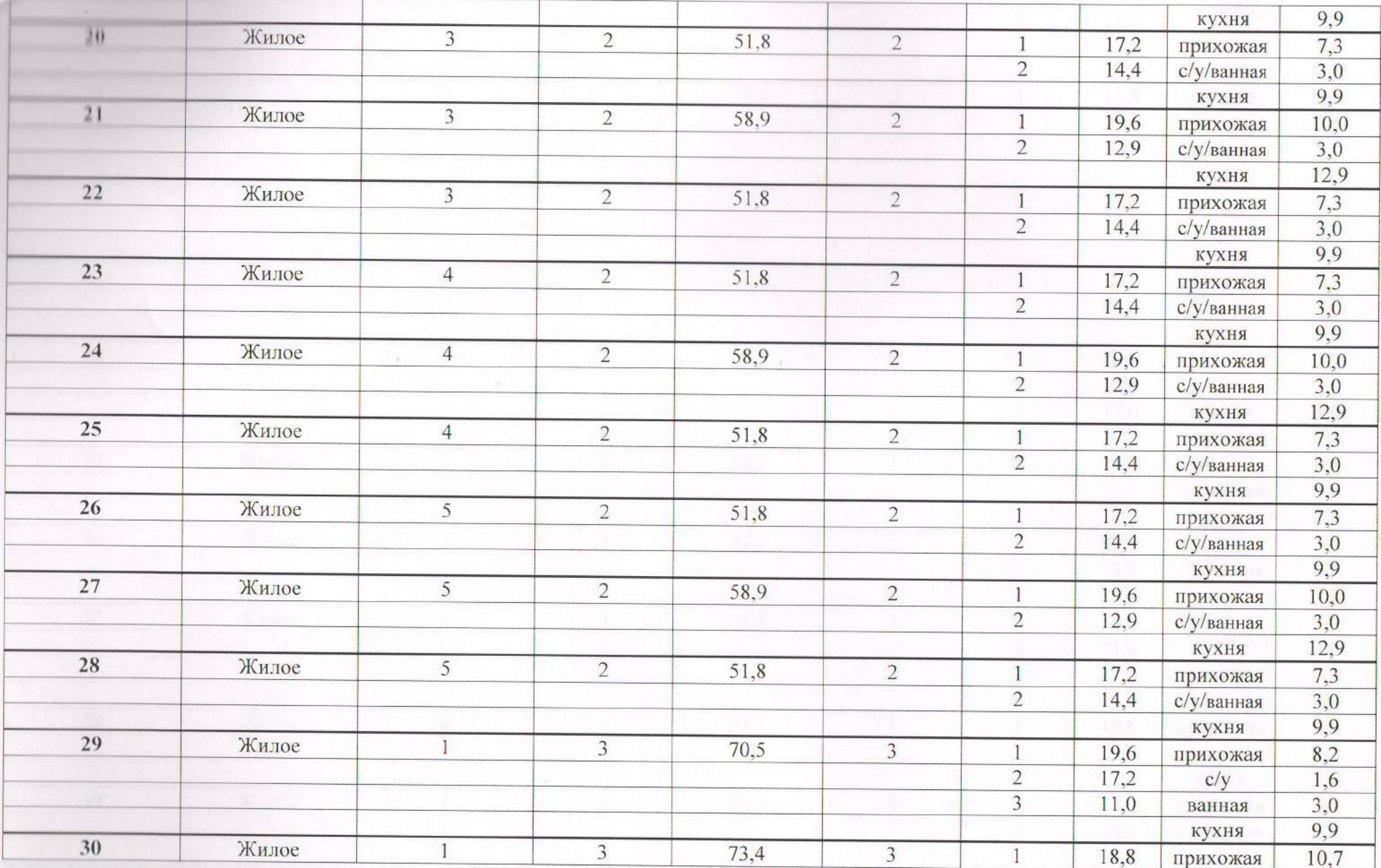

 $\sim 10^{-1}$ 

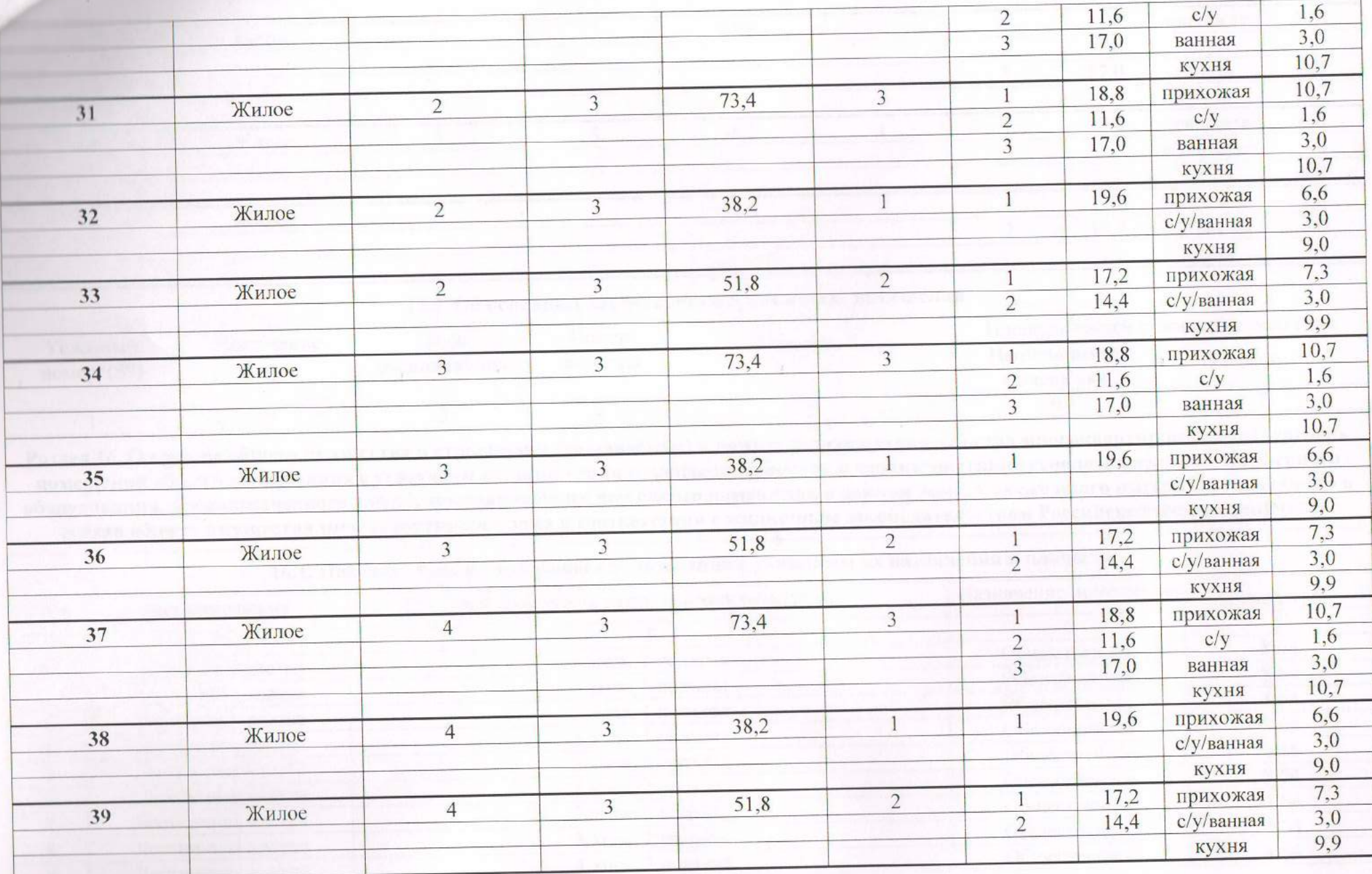

 $\mathcal{L}^{\mathcal{L}}$ 

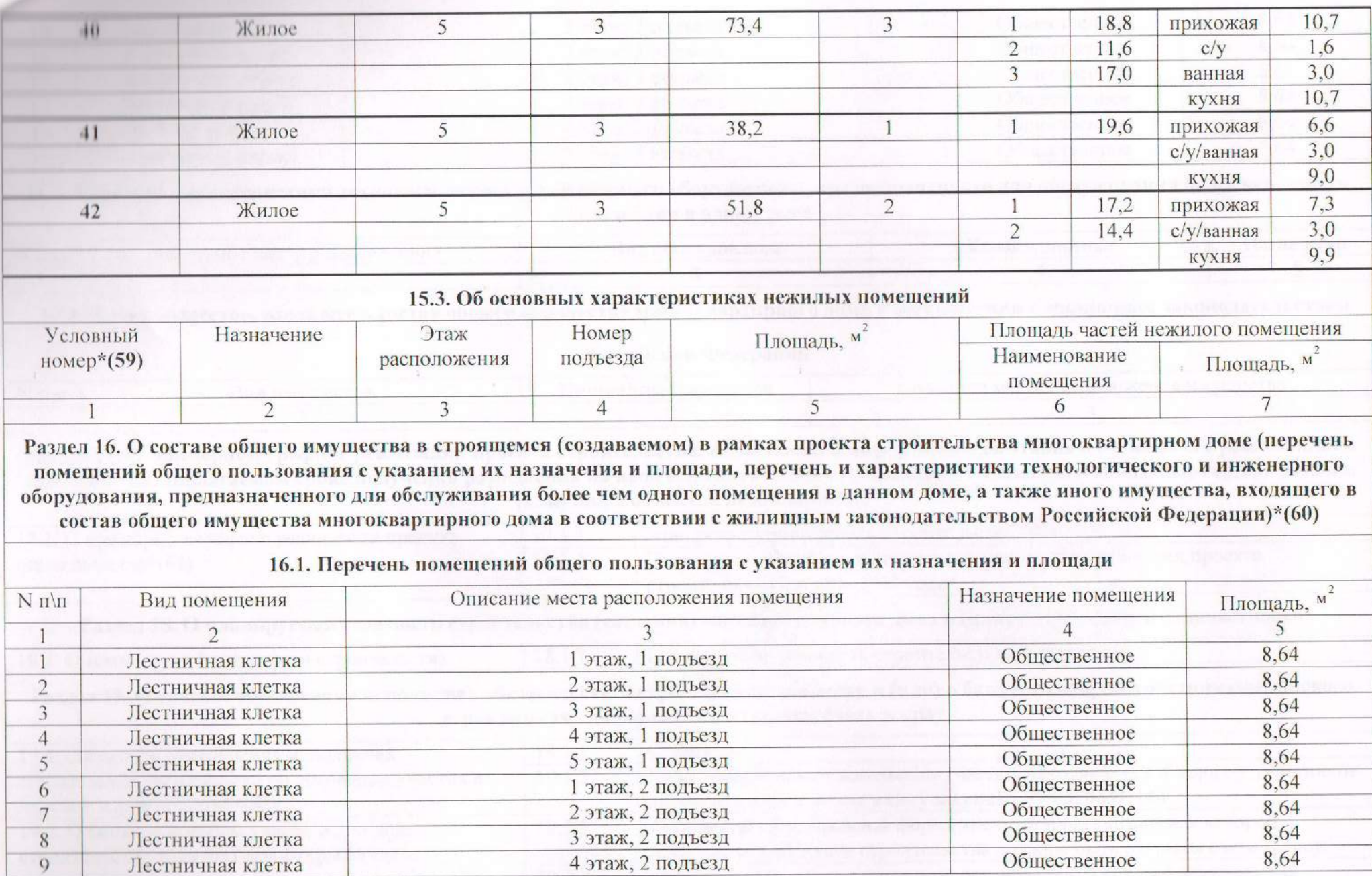

×.

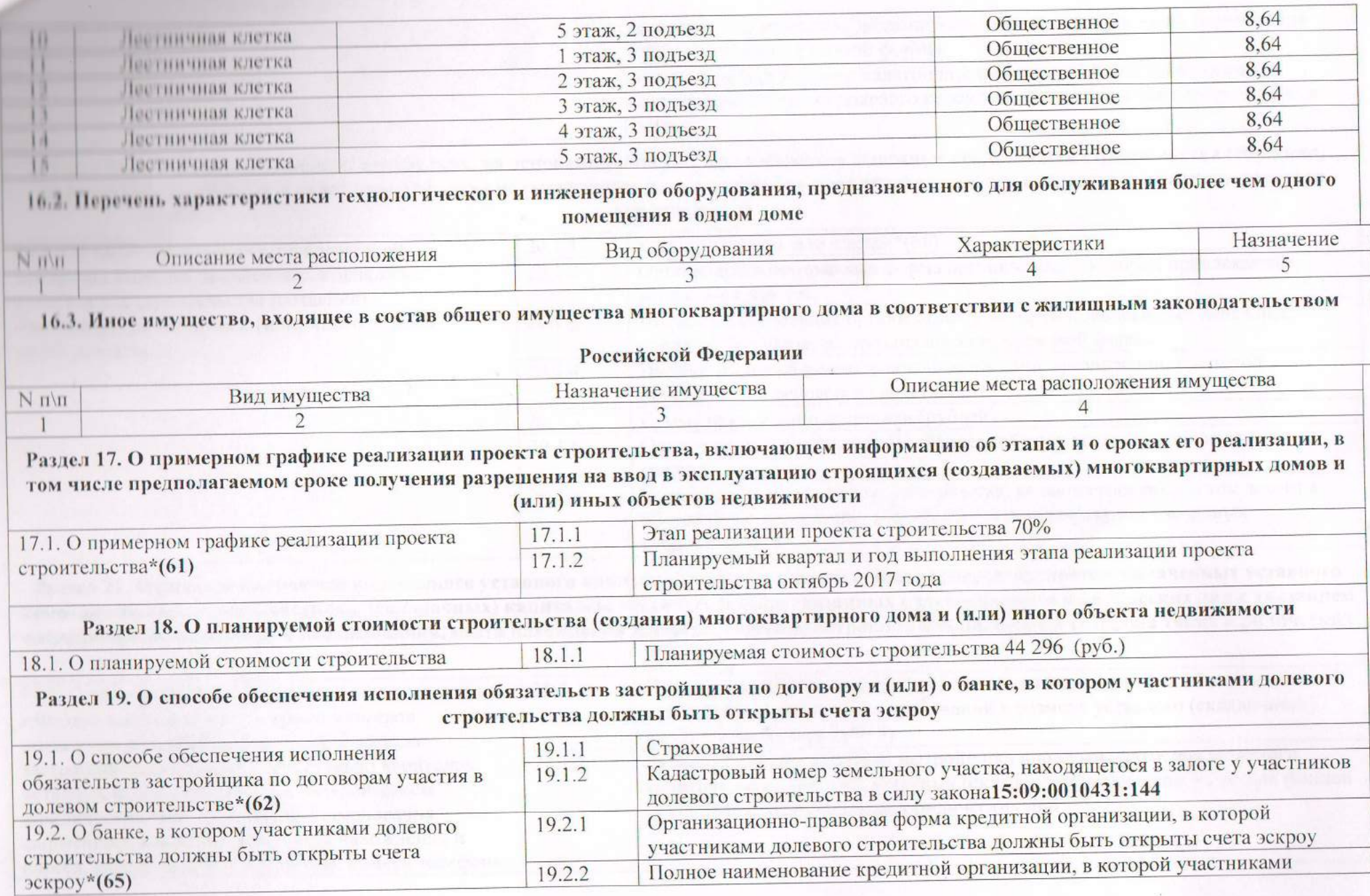

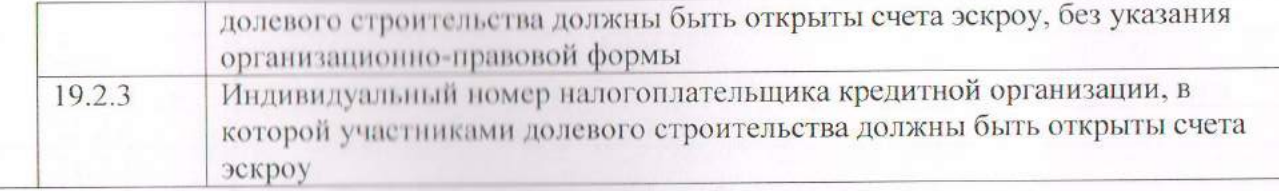

Раздел 20. Об иных соглашениях и о сделках, на основании которых привлекаются денежные средства для строительства (создания) многоквартирного дома и (или) иного объекта недвижимости, за исключением привлечения денежных средств участников долевого

20.1. Об иных соглашениях и о сделках, на основании которых привлекаются денежные средства для строительства (создания) многоквартирного дома и (или) иного объекта недвижимости

## строительства

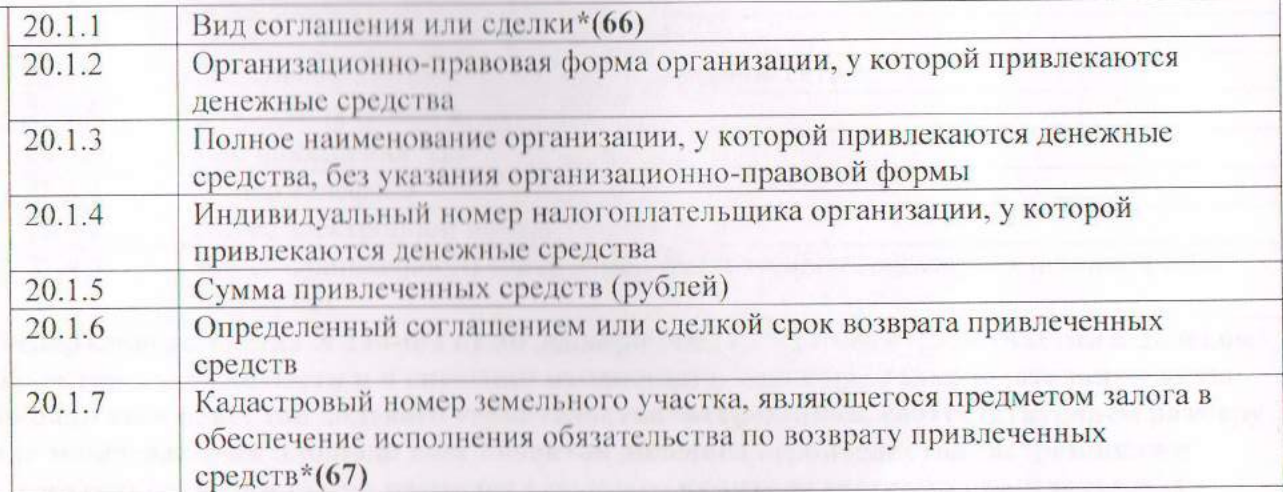

Раздел 21. О размере полностью оплаченного уставного капитала застройщика или сумме размеров полностью оплаченных уставного капитала застройщика и уставных (складочных) капиталов, уставных фондов связанных с застройщиком юридических лиц с указанием наименования, фирменного наименования, места нахождения и адреса, адреса электронной почты, номера телефона таких юридических лиц\*(68)

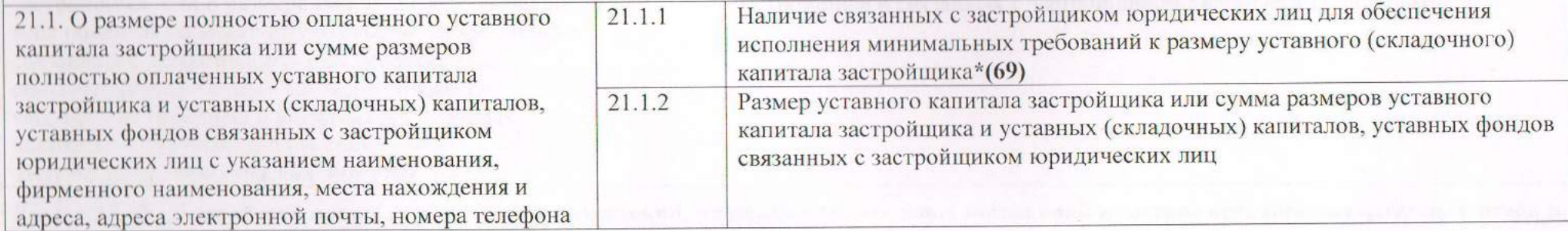

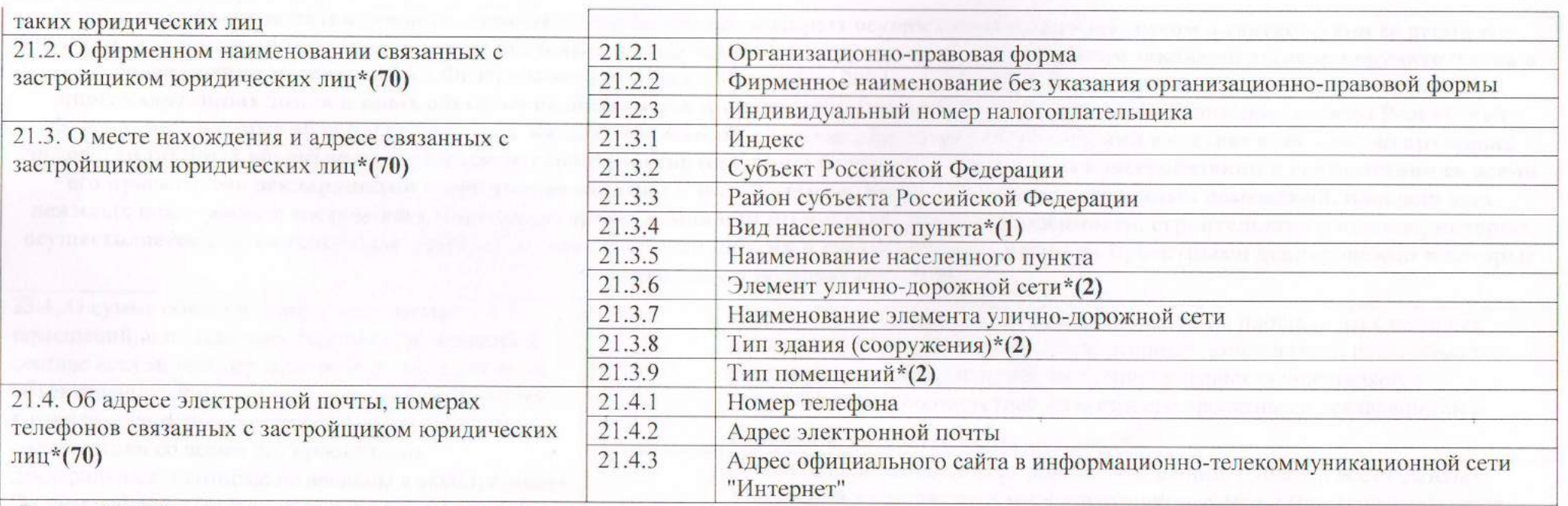

Раздел 22. Об установленном частью 2.1 статьи 3 Федерального закона N 214-ФЗ от 30 декабря 2004 г. N 214-ФЗ# "Об участии в долевом строительстве многоквартирных домов и иных объектов недвижимости и о внесении изменений в некоторые законодательные акты Российской Федерации" размере максимальной площади всех объектов долевого строительства застройщика, соответствующем размеру уставного капитала застройщика, или о размере максимальной площади всех объектов долевого строительства застройщика и связанных с застройщиком юридических лиц, соответствующем сумме размеров уставного капитала застройщика и уставных (складочных) капиталов, уставных фондов связанных с застройшиком юридических лип\*(71).

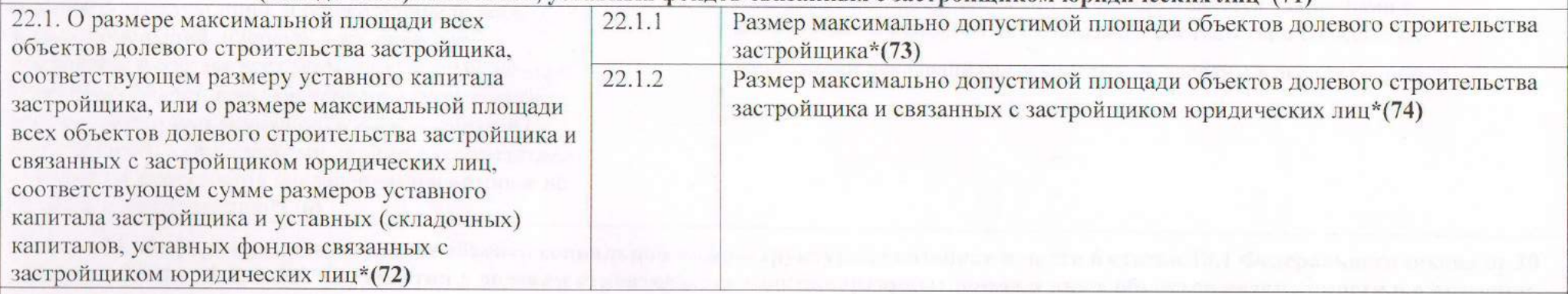

Раздел 23. О сумме общей площади всех жилых помещений, площади всех нежилых помещений в составе всех многоквартирных домов и

(или) иных объектов недвижимости, строительство (создание) которых осуществляется застройщиком в соответствии со всеми его проектными декларациями и которые не введены в эксплуатацию, а в случае, если застройщиком заключен договор поручительства в соответствии со статьей 15.3 Федерального закона от 30 декабря 2004 г. № 214-ФЗ "Об участии в долевом строительстве многоквартирных домов и иных объектов недвижимости и о внесении изменений в некоторые законодательные акты Российской Федерации", о сумме общей площади всех жилых помещений, площади всех нежилых помещений в составе всех многоквартирных домов и (или) иных объектов недвижимости, строительство (создание) которых осуществляется застройщиком в соответствии со всеми его проектными декларациями и которые не введены в эксплуатацию, и общей площади всех жилых помещений, площади всех нежилых помещений в составе всех многоквартирных домов и (или) иных объектов недвижимости, строительство (создание) которых осуществляется связанными с застройщиком юридическими лицами в соответствии со всеми их проектными декларациями и которые

не введены в эксплуатацию\*(75)

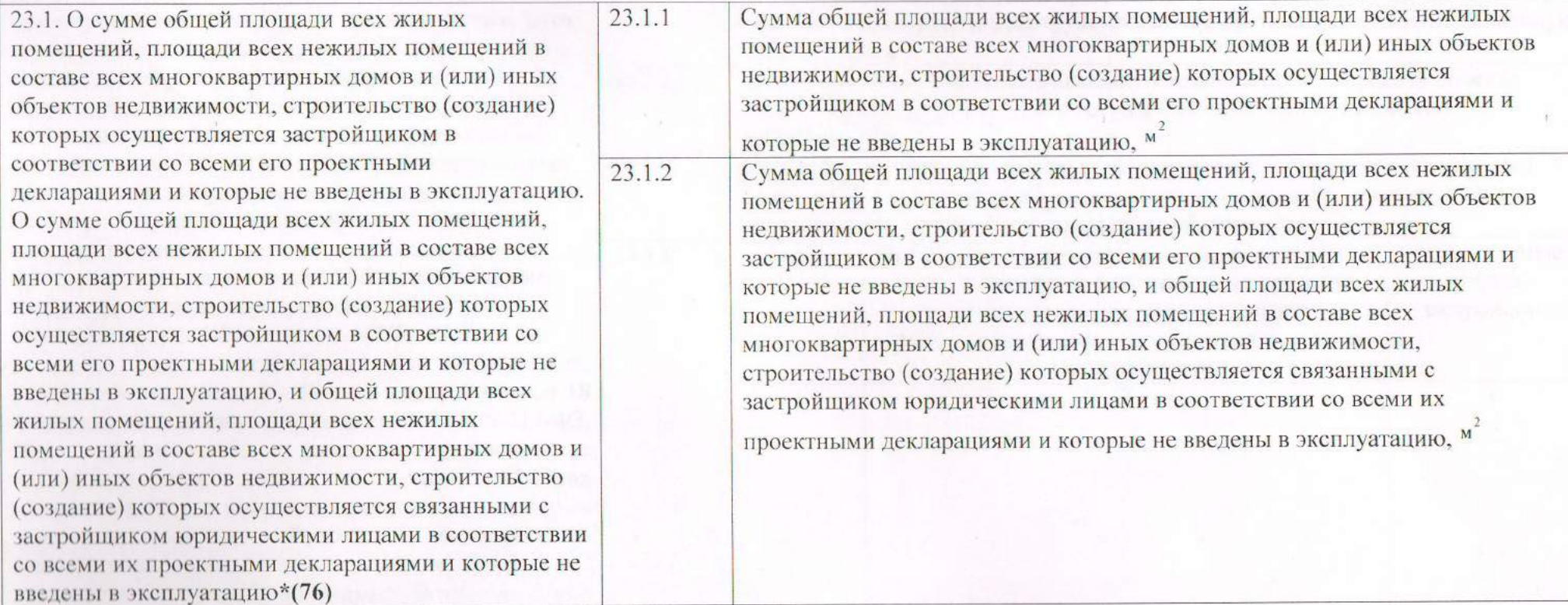

Раздел 24. Информация в отношении объекта социальной инфраструктуры, указанная в части 6 статьи 18.1 Федерального закона от 30 декабря 2004 г. N 214-ФЗ "Об участии в долевом строительстве многоквартирных домов и иных объектов недвижимости и о внесении изменений в некоторые законодательные акты Российской Федерации", в случае, предусмотренном частью 1 статьи 18.1 Федерального закона от 30 декабря 2004 г. N 214-ФЗ "Об участии в долевом строительстве многоквартирных домов и иных объектов недвижимости и о

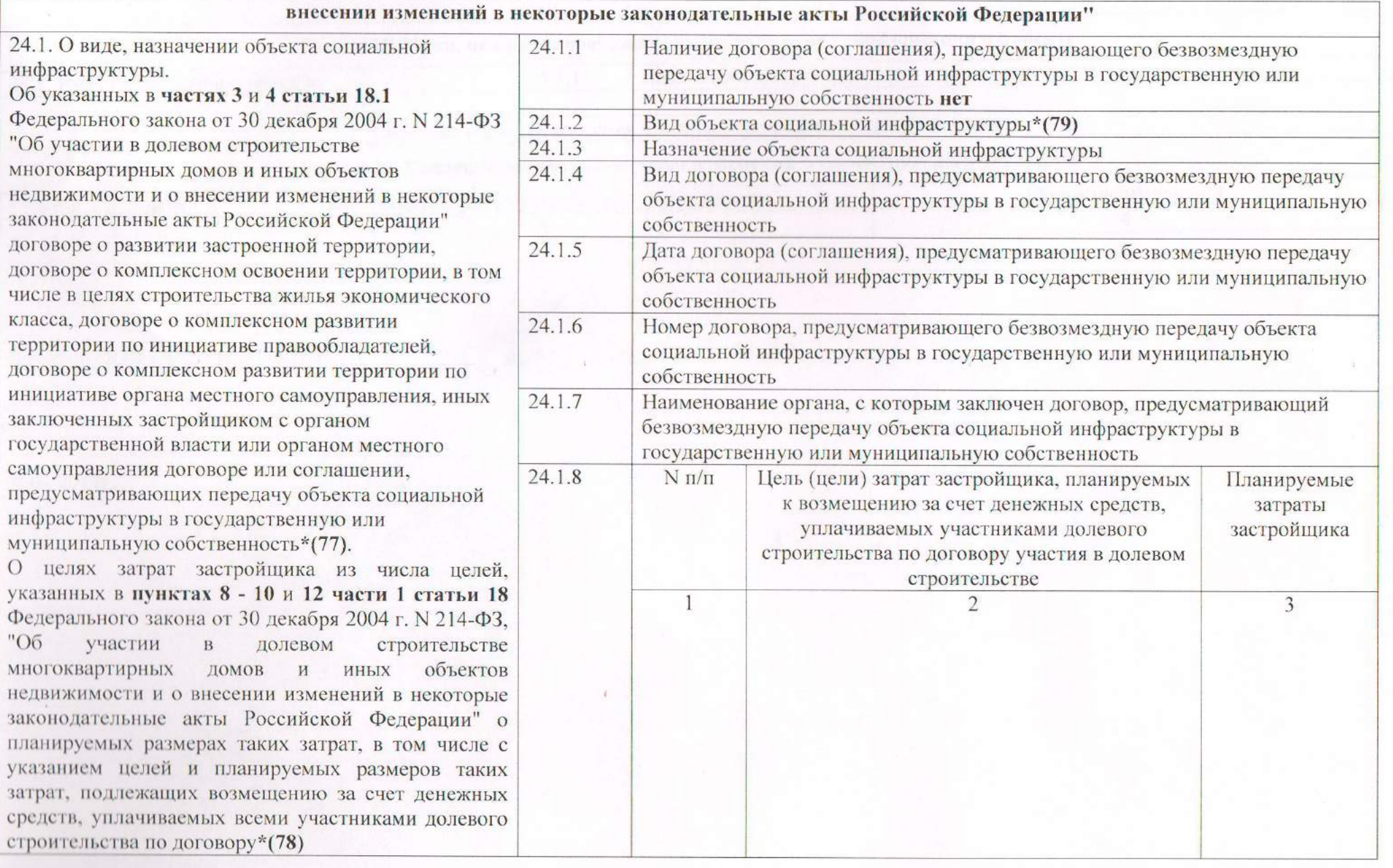